## Fachhochschule Konstanz

Hochschule für Technik, Wirtschaft und Gestaltung

**University of Applied Sciences** 

# **Diplomarbeit**

## **Tauchsimulation**

Markus Jung

Konstanz, 30.November 2002

## **Diplomarbeit**

**zur Erlangung des akademischen Grades**

## **Diplom-Informatiker (FH)**

**an der**

**Fachhochschule Konstanz - Hochschule für Technik, Wirtschaft und Gestaltung im Fachbereich Informatik/Wirtschaftsinformatik**

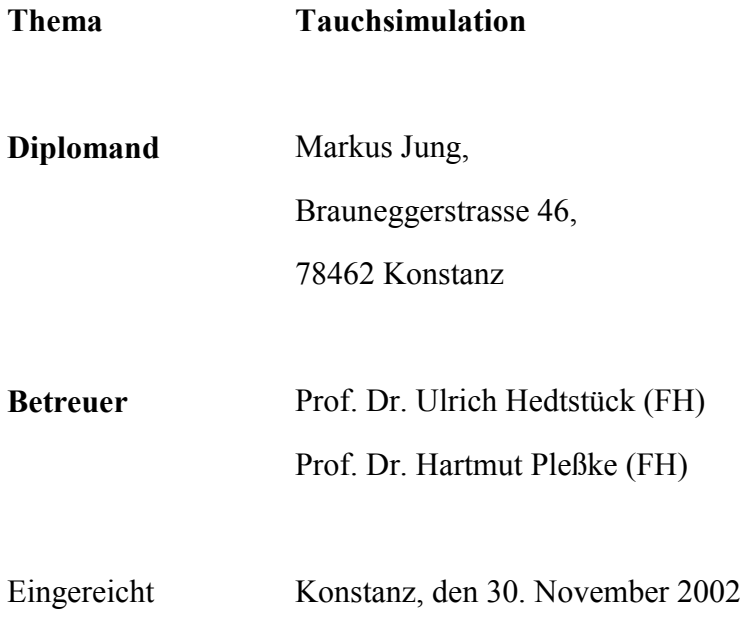

## **Zusammenfassung**

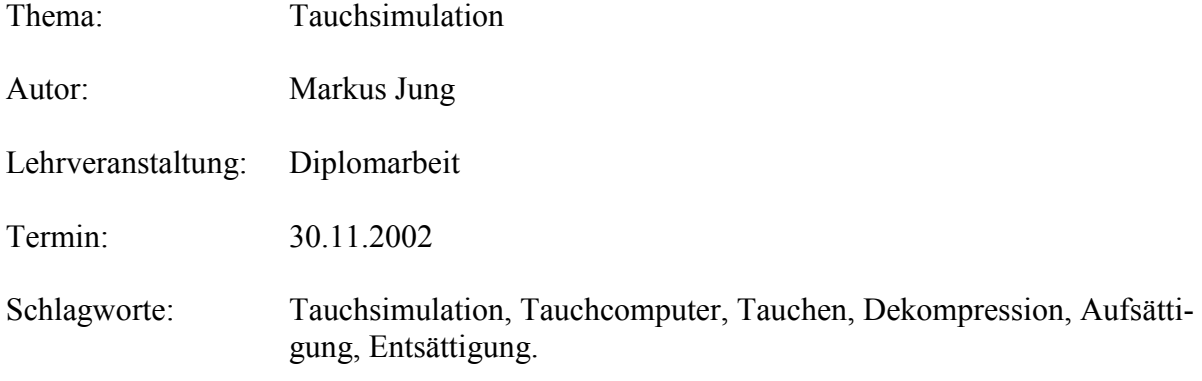

Im 1.Kapitel werden die historischen Aspekte des Tauchens und der Tauchphysik beschrieben.

Anhand von physikalischen Gesetzen, mathematischen Formeln und empirisch ermittelten Werten werden im 2. Kapitel die nötigen Grundlagen für das Verständnis zur Berechnung eines Tauchgangs vermittelt.

Das 3.Kapitel behandelt verschiedene auf dem Markt befindliche Tauchsimulationen, zeigt deren Funktionsumfang sowie deren Vor- und Nachteile.

Die erstellte Tauchsimulation wird im 4. Kapitel vorgestellt. Dabei wird auch auf verschiedene Simulationsläufe eingegangen.

Zum Abschluß wird ein Ausblick auf aktuelle Entwicklungstendenzen gegeben.

## Inhalt

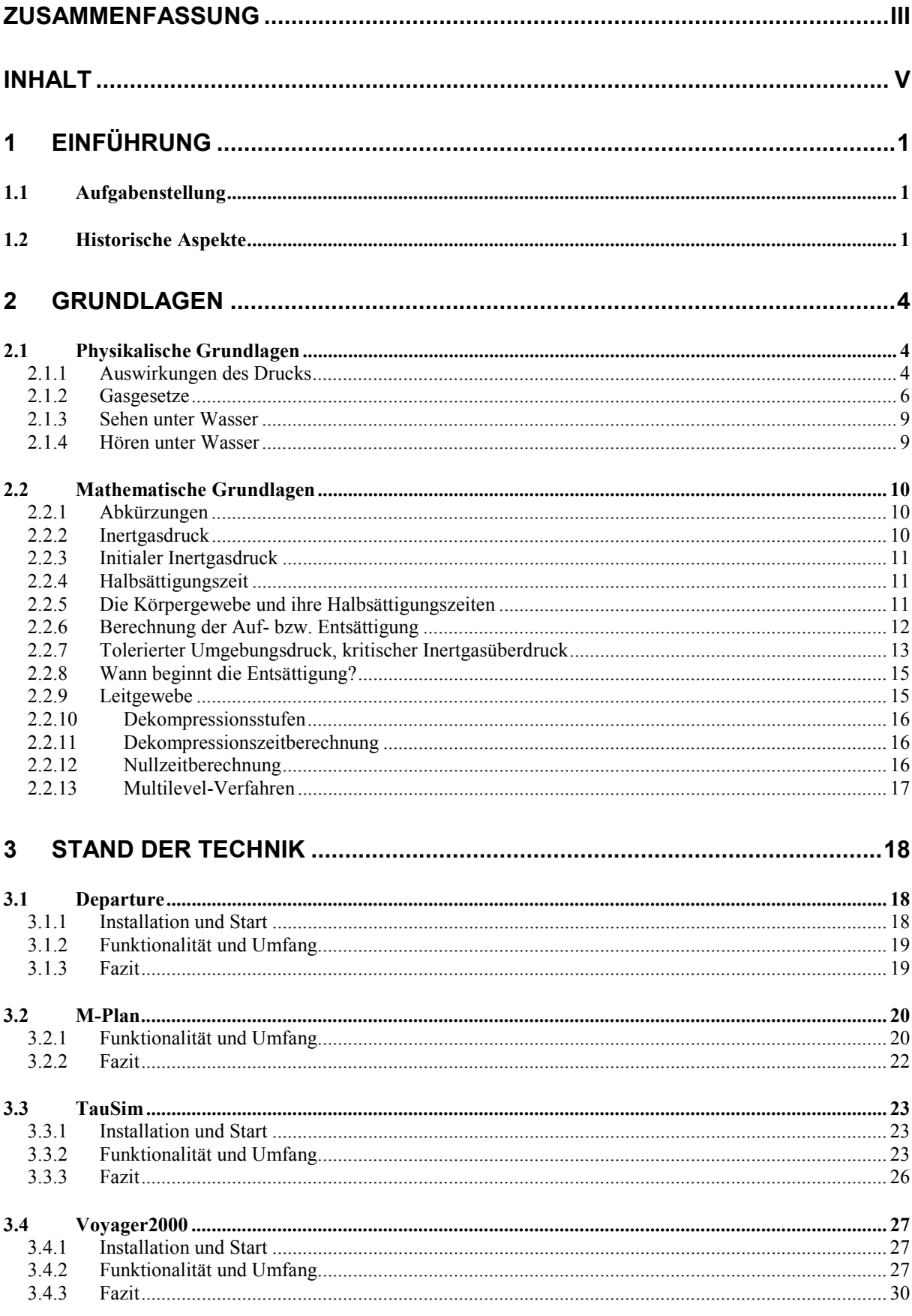

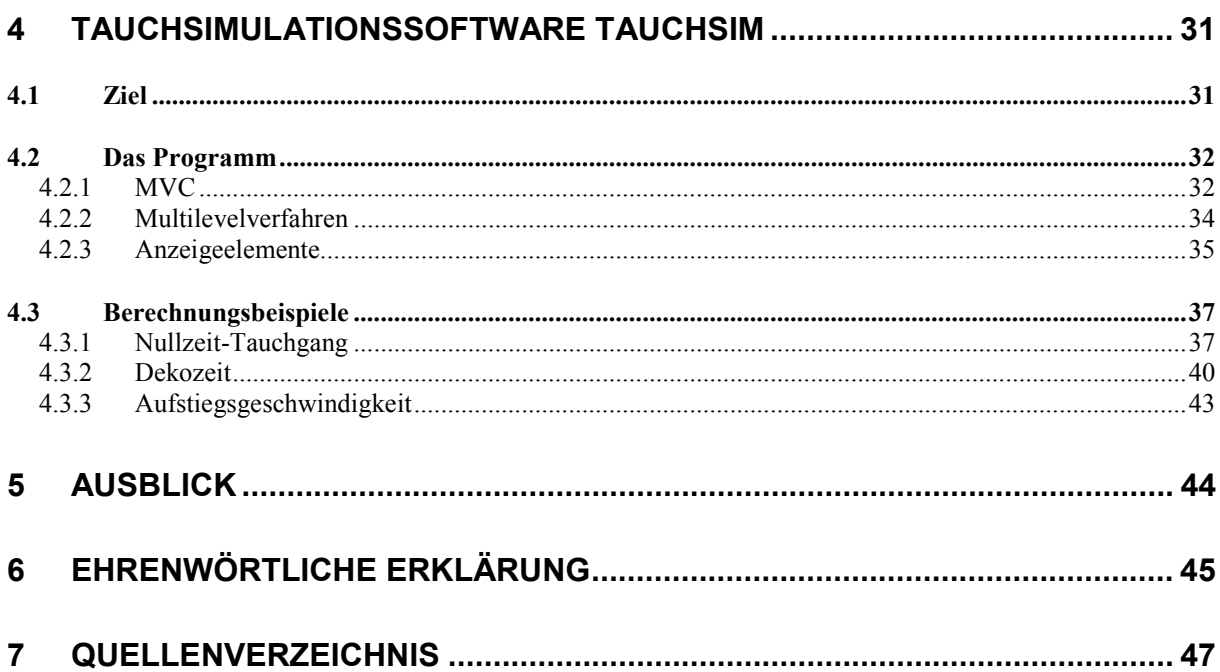

## **1 Einführung**

## **1.1 Aufgabenstellung**

Ziel dieser Arbeit ist es, zu überprüfen, wie eine Tauchsimulation unter Zuhilfenahme des Bühlmann ZH-L16 Algorithmus erstellt werden kann. Dabei soll die Tauchsimulation auch die Berechnungsweise der Auf- und Entsättigung von modernen, bereits bestehenden Simulationen und Tauchcomputern für den interessierten Tauchschüler verständlicher machen. Des weiteren sollen grundlegende Merkmale der Berechnung von der Simulation selbst durchgeführt werden können.

Motivation dafür ist, dass sich der Benutzer mit vielen bereits bestehenden Simulationen zwar simulierte Tauchgänge berechnen lassen kann, was hinter den Berechnungen und angezeigten Werten eigentlich steckt, bleibt aber im Verborgenen. Hier können mit der Simulation Anwendungsfälle aufgezeigt und vom fachkundigen Anwender erklärt werden. Ein Anwendungsfall ist z.B. die Berechnung der richtigen Austauchstufe.

## **1.2 Historische Aspekte**

Otto von Guericke erfand 1654 die erste Maschine, mit der man den Umgebungsdruck kontrolliert absenken konnte. Robert Boyle war wahrscheinlich der erste Zeuge eines Dekompressionsunfalls, indem er im Jahre 1670 eine Schlange in einen Glasrezipienten einschloss und mit einer verbesserten Version der Guerickschen Saugpumpe evakuierte. Dabei, so berichtete Boyle, bildeten sich in der wässrigen Flüssigkeit des Schlangenauges Gasbläschen, die hin und her wanderten. Ab diesem Zeitpunkt wuchs der Verdacht, dass eine schnelle Absenkung des Umgebungsdrucks zu einer Bläschenbildung führen kann, die dem Körper ernste Schädigungen zufügen kann.

Jedoch schon vor der Erfindung der Guerickschen Saugpumpe begab sich der Mensch ins Wasser und setzte sich somit einem erhöhten Umgebungsdruck aus. Hierbei wurden viele Versuche unternommen mit einer Vielzahl von Apparaten. Die Tauchglocke "Colimpha" von Alexander dem Großen war der erste historisch belegte Tauchapparat, ca. 330 vor Christus. Jedoch waren alle, bis in die vergleichsweise jüngste Zeit entwickelten Geräte absolut ungeeignet für länger andauernde Unterwassertätigkeiten und boten kaum einen Vorteil gegenüber dem Apnoetauchen. Durch die kurze Kompressionsphase bedingt waren Dekompressionserscheinungen sehr selten.

Erst 1717 wurde von dem Engländer Edmond Hally die erste praktikable Tauchglocke konstruiert. Die mit Blei überzogene Holzglocke besaß ein Ventil nach oben und die Luftzufuhr erfolgte über herabgelassene Holzfässer, deren eingeschlossene Frischluft über einen Schlauch in die Glocke strömen konnte. Auf diese Weise konnte man immerhin für 1,5 Stunden in bis zu 16 Meter Tiefe absteigen.

Mit der Entwicklung der Druckpumpe ging die Entwicklung des Tauchgerätebaus schnell voran. Es entstanden der berühmte Senkkasten für Tunnel- und Brückenbau, kurz der Caisson, des weiteren Helmtauchgeräte, Pressluftgeräte, Dekompressionskammern und Tiefseetauchglocken, die für einen mehrere hundert Meter tiefen Einsatz geeignet waren. Mit jeder neuen Entwicklung tauchten allerdings auch hier Probleme mit sehr drastischen Symptomen in Form der Dekompressionskrankheit auf.

1845 wurde erstmals über Dekompressionserscheinungen nach mehrstündigen Arbeiten im Caisson in 20 Metern Tiefe berichtet. Die Arbeiter klagten über Gelenkschmerzen. Es häuften sich weitere Berichte über die unerklärlichen Merkmale der damals als "Caisson-Krankheit" bezeichneten Dekompressionskrankheit. Nicht nur in Einzelfällen wurde auch über Todesfälle von Tauchern und den Caissonarbeitern berichtet, die in der entsprechenden Tiefe verweilten. Es wurde nach einer Ursache für diese Erkrankungen gesucht. Man glaubte zuerst, dass die Ursache der Schmerzen der Arbeiter die komprimierte Luft als solche war. Schuld an den Schmerzen, so eine 1849 aufgestellte These, wäre dass wegen des hohen Luftdrucks eine vermehrte organische Verbrennung im Körper stattfände und diese in Verbindung mit einem erhöhten Kohlendioxidgehalt der Umgebungsluft als Folge schlechter Entlüftung schuld an den Schmerzen sei. 1854 wurde der Sauerstoff für diese Schmerzen verantwortlich gemacht. Die Übersättigung des Blutes mit Sauerstoff hätte eine schädigende Wirkung auf das Zentralnervensystem.

Später vertrat man die Auffassung dass die Schmerzen an den Gelenken rheumatischer Natur seien. Die schnelle Druckminderung führe zu einer starken Luftabkühlung und somit zu einer Förderung rheumatischer Gelenk- und Muskelschmerzen.

1857 erinnerte man sich der fast 200 Jahre zurückliegenden Boyleschen Tierversuche in der Unterdruckatmosphäre. Man machte Gasbläschen in den Blutgefäßen von Tieren, hervorgerufen durch plötzlich einsetzenden Unterdruck, für ihren Tod verantwortlich. Solch eine Erklärung wurde auf die Dekompression aus einer Überdruckatmosphäre übertragen, ohne allerdings Versuche darüber gemacht zu haben.

Der französische Physiologe Paul Bert, der unter anderem den Tauchreflex und die toxische Wirkung des hyperbaren Sauerstoffs entdeckte, führte um 1870 zum erstenmal gewissenhafte Untersuchungen durch. Er erkannte, dass der Stickstoff als Ursache für die Dekompressionkrankheit anzusehen ist. Auch führte Bert schon Versuche mit stufenweiser Dekompression durch. Da er keine Vorteile darin fand empfahl er eine langsame und gleichmässige Druckminderung.

Trotz seiner großen Verdienste um die Überdruck- und Unterdruckmedizin gibt Bert eine völlig unzureichende Anweisung für die Dekompression. Dekompressionsunfälle bei Tauchern blieben an der Tagesordnung. Im Jahre 1909 kam es beim Bau des East-River-Tunnels in New York noch zu 3.692 Fällen der "Caisson"-Krankheit. 20 davon endeten tödlich. Erst die 1908 und 1922 veröffentlichten Austauchtabellen von John Haldane leisteten einen wichtigen Beitrag zur Verringerung des Risikos bei der Dekompression.

 Die Grundlage dieser Austauchtabellen bildet die sogenannte Haldanesche 2:1 Hypothese. Sie besagt, dass der anfangs herrschende Druck um die Hälfte vermindert werden darf ohne dass Dekompressionserscheinungen zu befürchten sind. Das heißt, dass man aus einer Wassertiefe von 10 Metern oder 2 bar beliebig schnell dekomprimieren kann, egal wie lange der Aufenthalt in der Tiefe dauerte. Entsprechendes trifft beim Aufstieg von 30 Metern (4 bar) auf 10 Meter (2 bar) zu.

Haldane konnte anhand dieser empirisch gefundenen 2:1 Regel der gefahrlosen Gewebeübersättigung Dekompressionstabellen berechnen. Dazu führte er den Begriff der "theoretischen Gewebe" (Kompartimente), die sich formelmäßig sättigen und entsättigen, ein. Er betrachtete dazu fünf Kompartimente mit den Halbsättigungszeiten (Halbwertszeiten) von 5, 10, 20 ,40 und 75 Minuten.

Die Haldanesche Methode hatte großen Einfluß auf die weitere Entwicklung der Austauchtabellen. Die verschiedenen heutzutage verwendeten Tabellen unterscheiden sich vom Prinzip her nicht wesentlich. Sie basieren fast ausnahmslos auf dem Haldane Modell der erlaubten Stickstoffübersättigung.

Die US-Navy-Tabellen, die von Sporttauchern seit 1958 verwendet werden, sind insoweit abgewandelt, dass die Übersättigungstoleranz von 2:1 nicht für alle Gewebe konstant angenommen wird, sondern dass sie für jedes Gewebe unterschiedlich von der jeweiligen Tiefe abhängt. [EHM96] S.263ff

Durch die Tieftauchforschung, die intensiv seit 1957 betrieben wurde, flossen weitere Erkenntnisse ein. So konnten zum Beispiel die langen Halbsättigungszeiten präzisiert werden. Während Haldane noch 75 Minuten und die US-Navy-Tabellen 240 Minuten als längste Halbsättigungszeit für Stickstoff annahmen, ergaben die Hochdruckversuche die Erfordernis, Kompartimente bis zu 635 Minuten zu berücksichtigen. Diese langen Halbsättigungszeiten beschreiben Gelenk- und Knochengewebe und werden bei lang ausgedehnten Druckexpositionen signifikant. [EWE86]

Seit Mitte der 80er Jahre existieren Tauchcomputer, welche aufgrund verbesserter Hardware und Software jetzt in der Lage sind, die Einflüsse der Blasenbildung während und nach dem Aufsteigen zu berücksichtigen und dabei noch Reserven zu bieten für persönliche oder situationsbedingt erhöhte Risiken einer Dekompressionskrankheit.

## **2 Grundlagen**

Um die Vorgänge im und um den Körper während und nach einem Tauchgang besser verstehen zu können, bedarf es einiger physikalischer und mathematischer Grundlagen, die der Autor in den folgenden Kapiteln dem Leser näher bringen möchte.

## **2.1 Physikalische Grundlagen**

#### **2.1.1 Auswirkungen des Drucks**

Der erhöhte Umgebungsdruck unter Wasser hat für den Taucher weitreichende Auswirkungen. Um die nachfolgenden Gasgesetze zu verstehen, ist es deshalb nötig sich zuerst einmal mit der Definition des Drucks und anderen bei Tauchgangsberechnung verwendeten Maßeinheiten vertraut zu machen.

#### *2.1.1.1 Definition des Drucks*

Druck ist die Kraft, die auf eine bestimmte Fläche wirkt. Je größer die Fläche ist, auf die eine Kraft wirkt, desto kleiner ist der Druck und umgekehrt. Von der Kraft ist dabei nur der auf die Fläche senkrecht wirkende Anteil zu berücksichtigen.

#### *2.1.1.2 Maßeinheiten*

Für den Druck gibt es viele Maßeinheiten. Teilt man die Einheit der Kraft, das Newton, direkt durch die Einheit der Fläche, den Quadratmeter, ergibt sich daraus eine Druckeinheit, das Pascal (Pa).

 $1 \text{ Pa} = 1 \text{ N/m}^2$ 

Diese Druckeinheit ist allerdings sehr klein. Sie entspricht dem Druck, den eine 1/10mm "dünne" Wasserschicht auf eine waagrechte Unterlage ausübt. Für die Berechnungen beim Tauchen ist diese Druckeinheit allerdings zu klein. Multipliziert man das 100.000fache dazu ergibt sich die beim Tauchen verwendete Druckeinheit, das bar:

100.000  $Pa = 10 N/m^2 = 1$  bar Das bar entspricht bis auf 1,3% den mittleren Luftdruck in Meereshöhe (1,01325 bar), bzw. bis auf 1% einer 10 m dicken Schicht von Meerwasser mit der Dichte von 1,03kg/l. [EHM96]S.107f

#### *2.1.1.3 Atmosphärischer Luftdruck*

Toriccelli stellte 1643 fest, dass der Druck der atmosphärischen Luft am Erdboden so groß ist wie der Druck am Grunde eines 76 cm tiefen Quecksilbersees. Über jedem Quadratzentimeter (cm²) würden also 76 cm³ Quecksilber (Hg) im Gewicht von 10,13 N stehen. Nimmt man anstelle des Quecksilbers Wasser, so stehen 1033 cm<sup>3</sup> Wasser über einem cm<sup>2</sup>, was einer 10,33 m hohen Wassersäule entspricht. Man kann also Druck auch als Höhe einer Flüssigkeitssäule, deren Gewicht pro Flächeneinheit gleich dem zu bezeichnenden Druck ist, bezeichnen. Torricelli zu Ehren wurde der Druck einer 1 mm HG-Schicht mit 1 Torr bezeichnet. Der mittlere Luftdruck in Meereshöhe hat man "Physikalische Normalatmosphäre" (atm) genannt. Ein Druck von 1 kp/cm<sup>2</sup> (= 9,81 N/cm<sup>2</sup>) heisst "Technische Atmosphäre" (at). Im folgenden ein Vergleich verschiedener Druckeinheiten (Maßstab ist der mittlere atmosphärische Luftdruck in Meereshöhe):

1 atm = 760 Torr = 10,33 m WS = 1,013 bar, = 1,033 at = 101325 Pa = 33 fsw (feetseawater). [EHM96] S.108 f

#### *2.1.1.4 Druckzunahme mit steigender Wassertiefe*

Der Druck nimmt unter Wasser pro 10 m um 1 bar zu. Dabei existieren geringfügige Unterschiede zwischen Salz- und Süßwasser. Dies beruht auf den unterschiedlichen Dichten des Wassers. Für Berechnungen soll dies aber nicht relevant sein.

Für den Taucher genügt es, in der Praxis den Druck p in der Wassertiefe T unter Berücksichtigung des Drucks der atmosphärischen Luft nach folgender Formel zu berechnen:

 $p(T) = [(T/10m) + 1]bar$ 

Daraus ergibt sich z.B. für 50 m Wassertiefe ein Druck von

 $p(50m) = [(50m/10m) + 1]bar = 6 \text{ bar}.$ 

Der Druck in 50 m Tiefe ist also 6mal so hoch wie an der Oberfläche. Trainierte Taucher können in Apnoe, d.h. ohne Tauchgerät, Tiefen von 20 m ohne Probleme erreichen, Spitzensportler erreichen sogar Tiefen von weit über 100 m. Daraus schließend hat der Druck, für sich genommen, kaum nachteilige Wirkungen auf unseren Organismus.

#### *2.1.1.5 Atemminutenvolumen (AMV)*

Das Atemminutenvolumen definiert sich als das Volumen an Luft, das von einem Taucher pro Minute verbraucht wird (l/min). Hierbei ist das Volumen und nicht die Luftmenge gemeint. Zusammen mit dem Umgebungsdruck, der Tauchzeit und dem verfügbaren Luftvolumen in der Tauchtiefe ist das AMV die Grundlage für die Luftverbrauchsberechnung bei einem Tauchgang. Das AMV beträgt im Ruhezustand ca. 7,5 l/min, d.h. 15 Atemzüge pro Minute bei denen jedes Mal ca. ein halber Liter Luft bewegt wird. Durch Bewegung beim Tauchen erhöht sich der Luftverbrauch auf ca. 15 l/min, bei ungeübten Tauchern geht man von 20-25 l/min aus. Durch Arbeit unter Wasser, anstrengendem Flossenschlag gegen die Strömung oder bei Panik kann sich das AMV drastisch erhöhen. Dabei sind Werte von bis zu 170 l/min gemessen worden.[STIB97] S.76

#### *2.1.1.6 Schädigungen durch Druckdifferenz*

Das unproblematische Verhalten auch hoher Drücke endet sofort, wenn innerhalb des Körpers der Druck nicht mehr überall gleich groß ist. Solche Druckdifferenzen verursachen eine Verschiebung von Flüssigkeiten, gelösten Gasen oder sogar festen Strukturen in Richtung des Druckgefälles, sie bedeuten nicht kompensierte Kräfte im Körper. Je nach Art, Ort, Ausmaß und Geschwindigkeit verursachen diese Substanzverschiebungen mehr oder weniger starke Schädigungen des Organismus.

### **2.1.2 Gasgesetze**

#### *2.1.2.1 Das Gesetz von Archimedes*

"Ein Körper verliert in einer Flüssigkeit soviel an Gewicht, wie die von ihm verdrängte Flüssigkeit wiegt." (Archimedisches Prinzip)

Multipliziert man die Gewichtskraft des Körpers mit der Gewichtskraft der Flüssigkeit (beim Tauchen Wasser) kann die Differenz größer, kleiner oder gleich Null sein. Ist die Gewichtskraft des Tauchers kleiner als die des verdrängten Wassers, bleibt eine nach oben gerichtete Kraft übrig. Diese wird auch als "Auftrieb" bezeichnet. Ist die Gewichtskraft des Tauchers größer als die des verdrängten Wassers, bleibt eine nach unten gerichtete Kraft übrig. Sie wird von Tauchern als "Abtrieb" bezeichnet. Die Gleichheit von Gewicht des Körpers und verdrängter Wassermenge wird als "austariert" oder "hydrostatisches Gleichgewicht" bezeichnet.

#### *2.1.2.2 Das Gesetz von Boyle-Mariotte*

"Bei gleichbleibender Temperatur ist das Produkt aus Druck p mal Volumen V für eine abgeschlossene Gasmenge konstant ( $p \cdot V$  = konstant)" (von Robert Boyle formuliert und in Edme Mariottes Schriften erwähnt).

Dieses Gesetz gilt nur für eine abgeschlossene Gasmenge. Damit ist gemeint, dass neben der Temperatur auch die Menge (Anzahl Moleküle), bzw. die Masse des betrachteten Gases konstant gehalten werden muss. Es darf weder Gas aus dem Volumen entweichen, noch von außen hineingelangen. Die in der Formel mit konstant bezeichnete Zahl ist ein Maß für die Menge Gas, die sich in dem abgeschlossenen Raum befindet, z.B. Anzahl Gasmoleküle, Menge des Gases in kg, Barliter. Dadurch ist es möglich, zwei Zustände unterschiedlichen Drucks oder Volumens miteinander zu vergleichen.

#### *2.1.2.3 Das Gesetz von Henry*

"Die in einer Flüssigkeit gelöste Gasmenge steht bei Sättigung im direkten Verhältnis zum Teildruck des Gases an der Grenzfläche Flüssigkeit/Gas." (William Henry)

Anders ausgedrückt beschreibt dieses Gesetz, dass je höher der Teildruck des Gases über einer Flüssigkeit ist, desto mehr Gas in dieser Flüssigkeit gelöst sein kann.

Daraus folgernd steigt die Menge an Gas, die im Sättigungszustand in einer Flüssigkeit gelöst werden kann mit

- der Flüssigkeitsmenge,
- dem Teildruck des Gases,
- abnehmender Temperatur der Flüssigkeit,
- der Löslichkeit des Gases.

Welche Auswirkungen hat dieses Gesetz für das Tauchen? Betrachten wir das Auftauchen: in diesem Fall sinkt der Umgebungsdruck. Bei zu starker Druckentlastung, d.h. zu schnellem Auftauchen, wird der im Körper gelöste Stickstoff in einem gasförmigen Zustand übergehen. Je nachdem wo sich gelöster Stickstoff befindet, meldet dieser jetzt einen Volumenanspruch an seine Umgebung mit mehr oder minder schweren Auswirkungen auf die betreffenden Organe.

#### *2.1.2.4 Gesetze von Gay-Lussac und Amontons*

"Der Druck einer abgeschlossenen Gasmenge nimmt bei konstantem Volumen je ein °C Erwärmung um 1/273 des Druckes bei 0° C zu" (Amontons)

Ist eine Ausdehnung nicht möglich, so erhöht sich der entsprechende Druck. Umgekehrt vermindert sich der Druck bei Abkühlung in entsprechendem Ausmaß. Gay-Lussac bewies, dass die gleiche Formel auch für die Zunahme des Volumens eines Gases bei konstantem Druck gilt. Dieses Phänomen lässt sich z.B. dann beobachten wenn der Taucher sein Druckluftgerät, das auf 200 bar gefüllt war, wenige Minuten nach Eintauchen ins Wasser nur noch auf 190 bar Fülldruck vorfindet.

#### *2.1.2.5 Zustandsgleichung des idealen Gases*

Die Gesetze von Boyle-Mariotte, Amontons und Gay-Lussac werden in der Zustandsgleichung der "Idealen Gase" zusammengefasst:

 $p \cdot V = M \cdot 0.082$  T

Der Druck p wird, wie schon in Kapitel 2.1.1.2 erwähnt, in bar gemessen, M ist die Gasmenge ,gemessen in Barlitern (barl), im abgeschlossenen Raum des Volumens V in Litern, und T die absolute Temperatur, gemessen in Kelvingraden (K).

Im Amontons-Fall ist V und M konstant , so dass p proportional zu T ist. Nimmt man an, dass nach dem Füllen in der Preßluftflasche ein Druck von Druck p1 = 220 bar herrscht und sich die Luft in der Flasche auf Temperatur T1 = 318 K (45°C + 273) erwärmt hatte und sich beim Tauchgang im Wasser auf T2 = 278 K ( $5^{\circ}$ C + 273) abkühlte, so ergibt sich der momentane Luftdruck im Tauchgerät p2 wie folgt:

 $p2 = p*T2/T1$ , hier also

 $p2 = 220$  bar \* 278 K / 318 K = 192 bar.

Wird nun aus diesem Gerät die entspannte Luft eingeatmet, so erwärmt sich diese auf die Körpertemperatur (ca. 37° C) und dehnt sich entsprechend aus. Dem Taucher steht also in jedem Fall das Luftvolumen zur Verfügung, das einer Flaschentemperatur von ca. 37°C entspricht. Die Zahl der Sauerstoff-Moleküle im Gasvorrat, die den Taucher letztlich interessiert, bleibt unabhängig von den thermisch bedingten Druckänderungen gleich. [EHM96] S.118ff

#### *2.1.2.6 Maßeinheit für die Gasmenge*

In der Tauchtechnik werden Drücke für gewöhnlich in bar und Volumina in Liter gemessen. Deshalb ist es zweckmäßig Gasmengen anstatt in Gramm oder Molekülzahlen in Barliter (= barl) anzugeben. Mit 1 barl ist 1 Liter Gas bei 1 bar gemeint. Bei 18°C Lufttemperatur entspricht das 1,20 g.

#### *2.1.2.7 Abgeschlossene Gasmengen*

Nur wenn die Wandungen eines Raumes, das Gas enthält, flexibel genug sind, um Volumenänderungen widerstandslos zuzulassen, kann sich ein von außen wirkender Druck der im Raum abgeschlossenen Gasmenge mitteilen. Solch flexibel abgeschlossene Lufträume stellen z.B. die Lunge des Tauchers, seine Tarierweste oder auch die Luftbläschen eines Neoprene-Anzuges dar. Das Volumen solcher Lufträume ändert sich nach dem Boyle-Mariotteschen Gesetz umgekehrt proportional zum Druck.

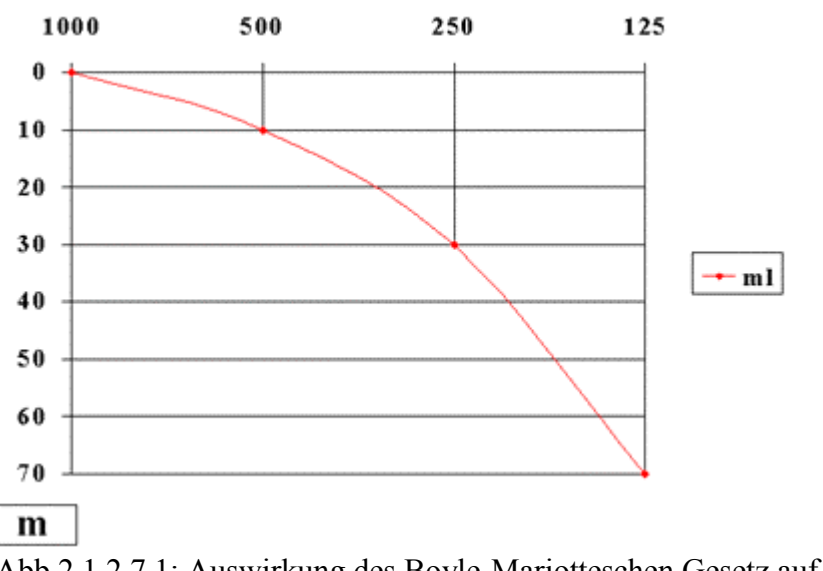

Abb.2.1.2.7.1: Auswirkung des Boyle-Mariotteschen Gesetz auf das Volumen bei zunehmenden Druck

Wenn eine Gasmenge in einem starrwandigem Raum eingeschlossen ist, wie das z.B. bei zugeschwollener Eustachscher Röhre im Mittelohr möglich ist, so kann sich deren Druck nicht dem Umgebungsdruck anpassen, weil die, aus dem Boyle-Mariotteschen Gesetz bekannte, nötige Volumenänderung nicht möglich ist. Die jetzt entstehende Druckdifferenz zwischen Umgebung und dem Mittelohr führt zur einer Substanzverlagerung, die gemäß dem Prinzip vom kleinsten Zwang versucht, die Druckdifferenzen so gut es geht abzubauen. In diesem Fall würde man von einem Barotrauma des Mittelohres sprechen.

#### **2.1.3 Sehen unter Wasser**

Auch wenn das Sehen unter Wasser direkt keine Auswirkungen auf die Tauchsimulation besitzt, möchte der Autor kurz darauf eingehen, um dem Leser ein besseres Verständnis für das Tauchen, und das damit verbundene Gefühl unter Wasser zu sein, näher zu bringen.

#### *2.1.3.1 Streuung*

Kleinste Teile im Wasser bewirken, dass das einfallende Licht gestreut wird. Aus den anfänglich einfallenden Parallelstrahlen wird also durch kleine Richtungsänderungen einzelner Strahlen mehr und mehr Lichtenergie in zufällige Richtungen gelenkt.

#### *2.1.3.2 Brechung*

Trifft ein Lichtstrahl schräg, nicht senkrecht, auf die Oberfläche des Wassers, so wird dieser zum Teil ins Wasser gebrochen und zum Teil in der Luft reflektiert. Dies ergibt sich aus den unterschiedlichen Geschwindigkeiten des Lichts in der Luft (300 000 km/s) und im Wasser (225 000 km/s) und dem sich daraus resultierenden Brechungsindex von 1,33. Durch diese Brechung erscheinen unter Wasser Objekte  $\frac{1}{4}$  näher und  $\frac{1}{3}$  größer als sie tatsächlich sind.

#### *2.1.3.3 Absorption*

Unter Wasser wird Licht absorbiert, d.h. Licht wird in Wärme umgewandelt. Dies gilt für langwelliges, rotes Licht stärker als für kurzwelliges, blaues Licht.

#### **2.1.4 Hören unter Wasser**

Für den Schall gilt, dass er sich an der Luft mit ca. 340 m/s ausbreitet. Unter Wasser, in einem akustisch dichteren Medium also, ist die Geschwindigkeit viel höher, sie liegt hier bei ca. 1450 m/s. Bedingt durch unser Hörzentrum, das die Richtung eines Geräusches anhand des kleinen Zeitunterschied ableitet, mit dem Töne an dem einen Ohr schneller ankommen als an dem anderen, und der höheren Geschwindigkeit des Schalls unter Wasser, ist es für den Taucher so gut wie unmöglich die Richtung und Entfernung zu bestimmen aus der eine Geräuschquelle kommt.

## **2.2 Mathematische Grundlagen**

Die hier erläuterten mathematischen Grundlagen beziehen sich auf die veröffentlichten Forschungsergebnisse und Dekompressionsberechnungen von A. A. Bühlmann [BÜHL02]. Auf diesen Grundlagen beruhen auch die Tauchgangsberechnungen der entwickelten Simulation.

### **2.2.1 Abkürzungen**

*P<sub>amb*.</sub> Umgebungsdruck</sub>

*P* amb<sub>tol</sub>. tolerierter Umgebungsdruck, ohne Symptome der Dekompressionskrankheit  $p_{t,tol}$ *i.g.* tolerierter Inertgasdruck im Gewebe

 $p_I N_2$  Stickstoffteildruck im Atemgas (Einatmung)

 $p_I i.g.$  Inertgasteildruck im Atemgas (Einatmung)

*t* Zeit

 $t_F$  Expositionszeit  $t_0$  Beginn der Exposition  $t_{1/2}$  Halbwertszeit

### **2.2.2 Inertgasdruck**

Das Partialdruckgefälle (Inertgasdruckgradient) ist die treibende Kraft des Druckausgleiches der Inertgase zwischen Atemgas, Lungen, Blut und Gewebe. Verändert er sich beim Ab- bzw. Auftauchen wird vom Körper vermehrt Inertgas gelöst bzw. über die Atmung ausgeschieden. Dieser Druckausgleich erfolgt für die Inertgasaufnahme und –abgabe exponentiell. Sind Druckdifferenz und Expositionszeit bekannt, kann der Druckausgleich mittels den Halbsättigungszeiten berechnet werden.

$$
p_t i.g.(t_E) = p_t i.g.(t_0) + [p_t i.g. - p_t i.g.(t_0)] * [1 - 2^{-t_E/t_{1/2}}]
$$

Der Zahlenwert der 1. Klammer repräsentiert den wirksamen Intergasdruckgradienten. Der Zahlenwert der 2. Klammer gibt in Abhängigkeit von der Expositionszeit und der Halbwertszeit den Anteil des Gradienten, der zum initialen Inertgasdruck im Gewebe addiert bzw. von ihm subtrahiert werden muss.

Wird Luft geatmet, wird der Druckausgleich für N2 mit dem pIN2, der sich aus dem leicht messbaren Umgebungsdruck ergibt, berechnet. Bei bestimmten Voraussetzungen kann aber der paN2, der für den Druckausgleich zwischen Blut und Geweben maßgebend ist, zeitweise erheblich niedriger oder auch höher sein als der pIN2, was bei der Interpretation experimenteller Resultate und der Berechnung von Dekompressionsprofilen berücksichtigt werden muss. [BÜHL02] S.106ff, S.119ff

#### **2.2.3 Initialer Inertgasdruck**

Da der Taucher normalerweise bereits an der Oberfläche entsprechend dem atmosphärischen Druck mit inertem Stickstoff gesättigt ist, sprechen wir beim Abtauchen von einer Aufsättigung.

Der in sämtlichen Berechnungen einzubeziehende Initialwert der Inertgassättigung beträgt auf Meereshöhe ca. 0,79 bar und wird mit zunehmender Höhenlage proportional zum Luftdruck kleiner, wobei eine genügende Adaptionszeit zu berücksichtigen ist. [EHM96] S.162f

#### **2.2.4 Halbsättigungszeit**

Der Auf- bzw. Entsättigungsvorgang verläuft exponentiell, d.h. zu Beginn sehr schnell und dann zunehmend langsamer.

Die Zeit, in welcher ein Gewebe zur Hälfte mit dem Inertgas gesättigt ist, bezeichnet man als Halbsättigungszeit oder Periode (abgekürzt T).

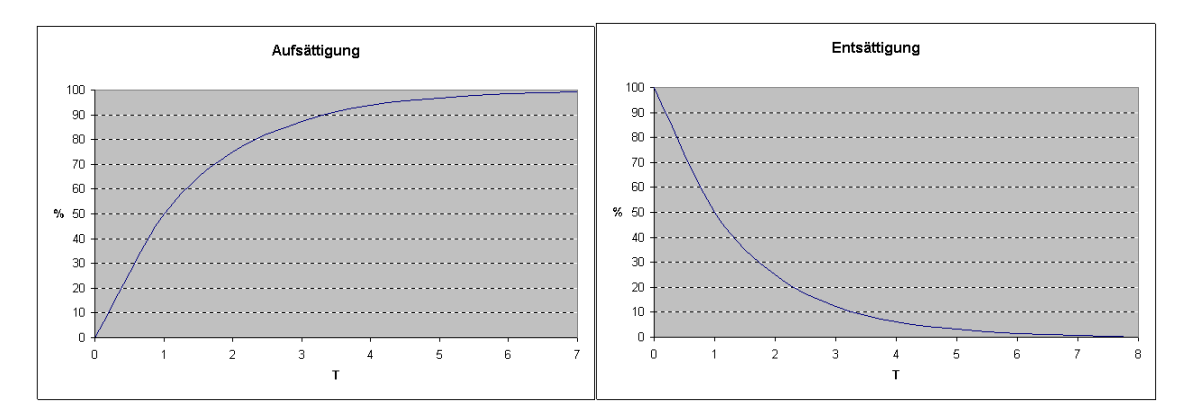

Abb.2.2.4+2.2.5: exponentielle Auf- und Entsättigung

Wie in Abb.2.2.4 ersichtlich, erreicht die Aufsättigung nach 2 Perioden (2T) 75%, nach drei Perioden 87,5% usw., d.h. mit jeder zusätzlichen Periode wird die Aufsättigungsrate halbiert. Nach 6 Perioden ist eine annähernd volle Sättigung erreicht. Dasselbe gilt sinngemäß natürlich auch für den Entsättigungsvorgang (Abb.2.2.5).

#### **2.2.5 Die Körpergewebe und ihre Halbsättigungszeiten**

Während der Inertgasdruckausgleich zwischen der eingeatmeten Luft und dem die Lungen durchströmenden Blut schnell erfolgt, verläuft er zwischen dem Blut und den Geweben entsprechend der Durchblutung langsamer. Die großen Unterschiede der einzelnen Körpergewebe hinsichtlich Durchblutung und körperlicher Beanspruchung können nur durch ein entsprechend breites Spektrum von Halbsättigungszeiten abgedeckt werden. Je nach körperlicher Aktivität und äußeren, die Durchblutung beeinflussenden Faktoren, z.B. Hitze oder Kälte, muss dementsprechend für ein und dasselbe Gewebe mit einer variierenden Halbsättigungszeit gerechnet werden. Dies gilt besonders für die Muskulatur, für die Haut und damit auch für das Unterhautfettgewebe. Auch für Gelenke und Knochen ist während Arbeit mit einer gewissen Zunahme der Durchblutung und damit auch mit einem etwas schnelleren Inertgasdruckausgleich zu rechnen.

Die Dekompressionstabellen des Druckkammerlabors der Universität Zürich basieren auf einem Modell mit 16 verschiedenen Halbsättigungszeiten, die Gewebe oder Gewebegruppen (Kompartimente) charakterisieren.

In Tabelle 1 sind die entsprechenden Gewebe, bzw. Organe den jeweiligen Halbsättigungszeiten des Modells ZH-L16 für N2 und ZH-L16A für Helium zugeordnet.

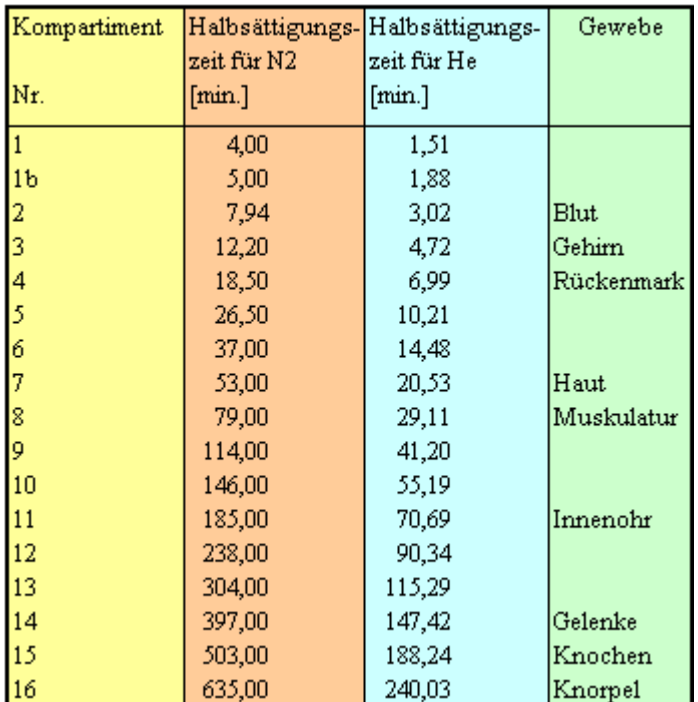

Tab.2.2.5.1: Die Koeffizienten ZH-L16 für N2 und ZH-L16A für He und dazugehörige Gewebe

#### **2.2.6 Berechnung der Auf- bzw. Entsättigung**

Auf- und Entsättigung eines Gewebes können in Abhängigkeit von Expositions- und Halbsättigungszeit nach Bühlmann folgendermaßen berechnet werden:

- 1. Bestimmen des Verhältnisses  $t_E / t_{1/2} =$  Expositionszeit / Halbsättigungszeit
- 2. Bestimmen der Auf- bzw. Entsättigungsrate:  $(1 2^{-t_E / t_{1/2}})$
- 3. Bestimmen des Inertgasdruckgradienten  $(p_I i.g. p_I i.g.(t_0))$
- 4. Aufaddieren des initialen Inertgasdruckes im Gewebe  $p_t$ *i.g.*  $(t_0)$  zur erfolgten Aufbzw. Entsättigung gemäss der Formel:

$$
p_t i.g.(t_E) = p_t i.g.(t_0) + [p_I i.g. - p_t i.g.(t_0)]. \left[1 - 2^{-t_E/t_{1/2}}\right]
$$

#### **2.2.7 Tolerierter Umgebungsdruck, kritischer Inertgasüberdruck**

Am Ende des Aufenthaltes in der Tiefe haben sich die verschiedenen Gewebe entsprechend ihren Halbsättigungszeiten mit Inertgas aufgeladen. Auf dem Rückweg zur Oberfläche kommt nun der Augenblick, in welchem der Inertgasdruck in einem oder mehreren Geweben den inspiratorischen Inertgasdruck übersteigt. Diese Gewebe befinden sich somit von diesem Zeitpunkt an in einem übersättigten Zustand.

Aufgrund reeller Tauchgänge und entsprechender Druckkammerversuche wurde festgestellt, dass jedes Körpergewebe je nach Umgebungsdruck ein bestimmtes Übermaß an gelöstem Inertgas verträgt, ohne dass es zum Ausperlen von Gasblasen und damit zu den bekannten Symptomen der Dekompressionskrankheit kommt. Dieser kritische Übergasdruck kann nur anhand der in Testreihen aufgetretenen Symptome, nicht aber rechnerisch aufgrund physikalischer oder chemischer Daten bestimmt werden [BÜHL02] S.6f . Er wird von der Halbsättigungszeit insofern beeinflusst, als Gewebe mit kurzen Halbsättigungszeiten einen höheren Inertgasüberdruck tolerieren als solche mit entsprechend längeren, d.h. dass reichlich durchblutete Körpergewebe, bzw. -organe (z.B. Gehirn, Rückenmark) einen höheren Inertgasüberdruck symptomlos ertragen als weniger durchblutete (z.B. Gelenke, Knochen, Knorpel) [BÜHL02] S.129.

Der tolerierte Umgebungsdruck ( $p_{amb\, tol}$ ) lässt sich für jede Halbsättigungszeit entsprechend dem Inertgasdruck im Gewebe ( $p_t$ *i.g*.) wie folgt bestimmen:

$$
p_{amb,tol.} = (p_t i.g. - a) \cdot b,
$$

$$
p_{t,tol}i.g. = (p_{amb.}/b) + a.
$$

Koeffizient a ist dabei abhängig von der verwendeten Druckeinheit, Koeffizient b ist dimensionslos.

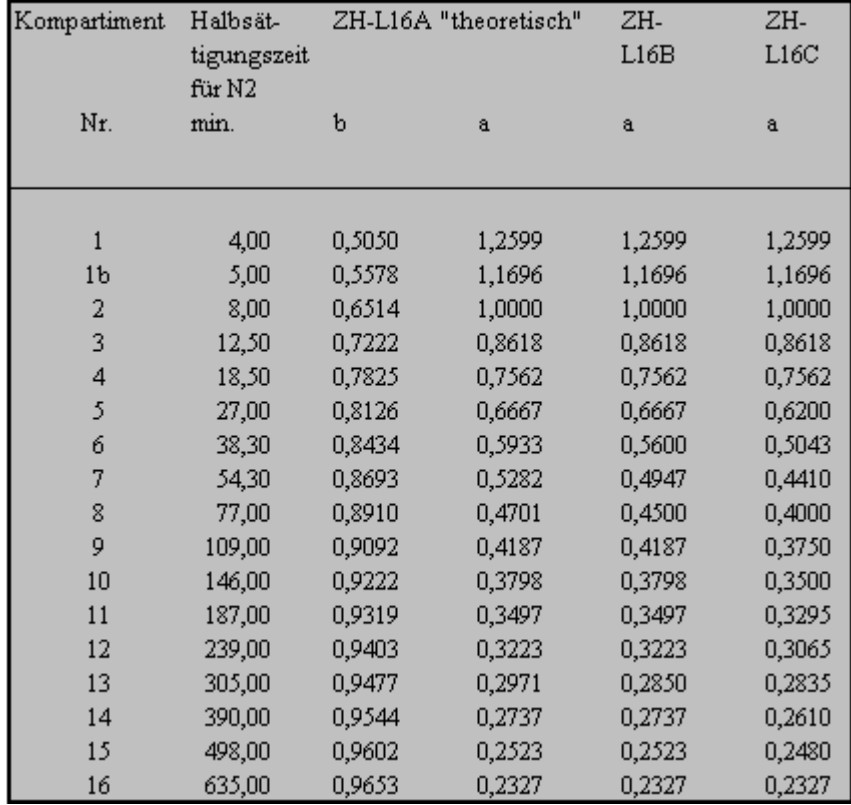

Die vom Druckkammerlabor der Universität Zürich ermittelten Faktoren a und b werden aus der nachstehenden Tabelle entnommen:

Tab.2.2.7.1: Kompartimente und ihre Koeffizienten

Rechnungsbeispiel:

Ein Gewebe mit TN2 = 26,5 min weist in der Tiefe einen Inertgasdruck von 3,26 bar auf. Bis zu welcher Tiefe (p amb.tol.) kann der Taucher gefahrlos aufsteigen?

Aufgrund der Berechnungsformel:  $p_{amb,tol.} = (p_t, i.g. - a) \cdot b$  folgert  $= (3.26 - 0.692) * 0.857$  $= 2.2$  bar oder 12m.

Die Kenntnis des tolerierten Inertgasdruckes beim Erreichen des Normaldruckes von 1,0 bar genügt nicht für die Berechnung der Dekompressionsstufen. Es ist allgemein anerkannt, und es ergibt sich auch aus gesicherten Dekompressionstabellen, dass der tolerierte Inertgasüberdruck mit zunehmender Halbsättigungszeit bei gegebenem Überdruck abnimmt, und dass das Verhältnis zwischen Inertgasdruck im Gewebe und Umgebungsdruck bei gegebener Halbsättigungszeit mit zunehmenden Inertgasdruck kleiner wird (s.oben).

Aus Tabelle 2.2.7.2 ist dies deutlich ersichtlich, gleichzeitig werden die kritischen Inertgasdrücke beim Erreichen der Oberfläche und auf den gewohnten Dekostufen von 3-12m angegeben:

| Kompartiment |             | Halbsättigungs-Kritischer Inertgasdruck bei einem p amb. von: |                 |      |      |                      |  |  |  |  |
|--------------|-------------|---------------------------------------------------------------|-----------------|------|------|----------------------|--|--|--|--|
|              | zeit für N2 |                                                               |                 |      |      |                      |  |  |  |  |
| Nr.          | min.        | 1.0 <sub> 6</sub>                                             | 1,3 bar 1,6 bar |      |      | 1,9 bar<br>$2,2$ bar |  |  |  |  |
|              |             | 0 m                                                           | 3m              | 6 m  | 9 m  | 12 <sub>m</sub>      |  |  |  |  |
|              |             |                                                               |                 |      |      |                      |  |  |  |  |
|              | 4,00        | 3,10                                                          | 3,47            | 3,83 | 4,19 | 4,56                 |  |  |  |  |
|              | 7,94        | 2,68                                                          | 3,04            | 3,41 | 3,77 | 4,13                 |  |  |  |  |
|              | 12,20       | 2,26                                                          | 2,62            | 2,98 | 3,34 | 3,70                 |  |  |  |  |
| 4            | 18,50       | 2,07                                                          | 2,42            | 2,78 | 3,13 | 3,49                 |  |  |  |  |
|              | 26,50       | 1,86                                                          | 2,21            | 2,56 | 2,91 | 3,26                 |  |  |  |  |
| 6            | 37,00       | 1,67                                                          | 2,01            | 2,35 | 2,69 | 2,03                 |  |  |  |  |
|              | 53,00       | 1,55                                                          | 1,89            | 2,22 | 2,56 | 2,90                 |  |  |  |  |
| 8            | 79,00       | 1,49                                                          | 1,82            | 2,15 | 2,47 | 2,80                 |  |  |  |  |
| 9            | 114,00      | 1,51                                                          | 1,84            | 2,18 | 2,50 | 2,84                 |  |  |  |  |
| 10           | 146,00      | 1,49                                                          | 1,81            | 2,13 | 2,45 | 2,77                 |  |  |  |  |
| 11           | 185,00      | 1,49                                                          | 1,81            | 2,13 | 2,45 | 2,77                 |  |  |  |  |
| 12           | 238,00      | 1,43                                                          | 1,74            | 2,06 | 2,38 | 2,69                 |  |  |  |  |
| 13           | 304,00      | 1,29                                                          | 1,60            | 1,91 | 2,22 | 2,53                 |  |  |  |  |
| 14           | 397,00      | 1,29                                                          | 1,60            | 1,91 | 2,22 | 2,53                 |  |  |  |  |
| 15           | 503,00      | 1,29                                                          | 1,60            | 1,91 | 2,22 | 2,53                 |  |  |  |  |
| 16           | 635,00      | 1,29                                                          | 1,60            | 1,91 | 2,22 | 2,53                 |  |  |  |  |
|              |             |                                                               |                 |      |      |                      |  |  |  |  |

Tab.2.2.7.2: Kritischer Inertgasdruck der Kompartimente auf verschiedenen Tiefen

Natürlich existieren Dekostufen ebenfalls in größeren Tiefen (15m, 18m, usw.). Für den Sporttaucher, der sowieso nie einen dekopflichtigen Tauchgang anstreben sollte, spielen diese Angaben jedoch keine Rolle. Sollte ein Taucher die für diese Dekotiefen benötigte Tauchtiefe und Tauchzeit erreichen, so ist die Grenze der Sporttaucherei bereits weit überschritten.

#### **2.2.8 Wann beginnt die Entsättigung?**

Die Köpergewebe sättigen sich auch während des Aufstieges noch weiter, solange der inspiratorische Inertgasdruck höher ist, als derjenige im Gewebe. Die Entsättigungszeit endet nicht mit dem Ende des Tauchgangs, sondern erst dann wenn der Gasdruck der Kompartimente an der Oberfläche dem des inspiratorischen Gasdrucks an der Oberfläche entspricht.

#### **2.2.9 Leitgewebe**

Gewebe, welche die Aufstiegsgeschwindigkeit oder die zeitliche Dauer der einzelnen Dekompressionsstufen bestimmen, werden als Leit- oder Führungsgewebe bezeichnet. Während für die tieferen Dekompressionsstufen und die Aufstiegsgeschwindigkeit die schnellen Gewebe (Kompartiment 1-5) führend sind, bestimmen die mittleren und langsamen Gewebe (Kompartiment 6-16) die Schlussdekompression auf 6 und 3 m. Die Leitgewebe können beim Aufstieg durchaus wechseln [BÜHL02] S.99f .

#### **2.2.10 Dekompressionsstufen**

Für die Dekompression von Sport- und Berufstauchern haben sich Austauchstufen in 3m Abständen (=10ft) durchgesetzt. Werden diese in grösseren Abständen absolviert, nimmt die Gesamtdauer der Dekompression zu. Im Gegensatz dazu wird sie bei kleineren Abständen kürzer und genauer. Aufgrund des veränderten Druckgradienten ergeben sich bei Bergseetauchgängen unterschiedliche Dekompressionsstufen von 2, 4, 7, 10, 13 und 16 m. Theoretisch ideal wäre eine stufenlose, kontinuierliche Dekompression, die jedoch nur durch einen den Entsättigungsvorgang genauestens simulierenden Tauchcomputer gewährleistet werden kann. In der Praxis ist so eine kontinuierliche Dekompression jedoch kaum durchführbar, man denke nur an Probleme wie Wellengang oder Strömung.

### **2.2.11 Dekompressionszeitberechnung**

Dekompressionszeit (auch als Dekozeit bezeichnet) ist diejenige Zeit, die ein Taucher auf einer bestimmten Austauchtiefe verweilen muss, um nicht an Symptomen einer Dekompressionskrankheit zu erkranken. Sie errechnet sich durch Umstellung der in 2.2.2. aufgeführten Gleichung:

Dekozeit =  $-t_{1/2} \cdot \log_2 [1 - (\{p_t i.g.(t_E) - p_t i.g.(t_0)\} + \{p_I i.g. - p_t i.g.(t_0)\})]$ 

### **2.2.12 Nullzeitberechnung**

Als Nullzeit wird die Zeit definiert, die ein Taucher in der Tiefe verbleiben darf, ohne dass er Austauchpausen einhalten muss. Dies ist der Fall wenn der Inertgasdruck in allen Geweben niedriger ist als der tolerierte Intergasdruck für den Luftdruck an der Oberfläche. Befindet sich der Taucher in der Nullzeit kann er also sofort gefahrlos an die Wasseroberfläche auftauchen. Durch Umformung der Sättigungsgleichung aus 2.2.2. erhält man eine Gleichung, mit der die Zeit berechnet werden kann, die verstreichen darf, bis das erste Kompartiment seinen tolerierten Inertgasdruck überschreitet:

Nullzeit =  $-t_{1/2} \cdot \log_2 [(p_I N_2 - p_{t, tol.} N_2(t_E)) \div (p_I N_2 - p_{t.} N_2(t_0))].$ 

#### **2.2.13 Multilevel-Verfahren**

Bei bekanntem initialen und alveolären Inertgasdruck lässt sich für ein bestimmtes Kompartiment der Sättigungsdruck für eine bestimmte Zeitspanne bestimmen (s. 2.2.2.). Die Gleichung aus 2.2.2. gilt jedoch nur für einen konstanten Überdruck, d.h. für eine konstante Tauchtiefe. Misst man den Druck nun oft oder anders ausgedrückt, wählt man eine kurze Zeitspanne (z.B. 20 Sekunden) zwischen den Neuberechnungen, kann der Inertgasdruck sehr genau für ein x-beliebiges Tauchprofil berechnet werden. Je kleiner nun diese Zeitspanne ist, desto genauer kann der Tauchgang berechnet werden.

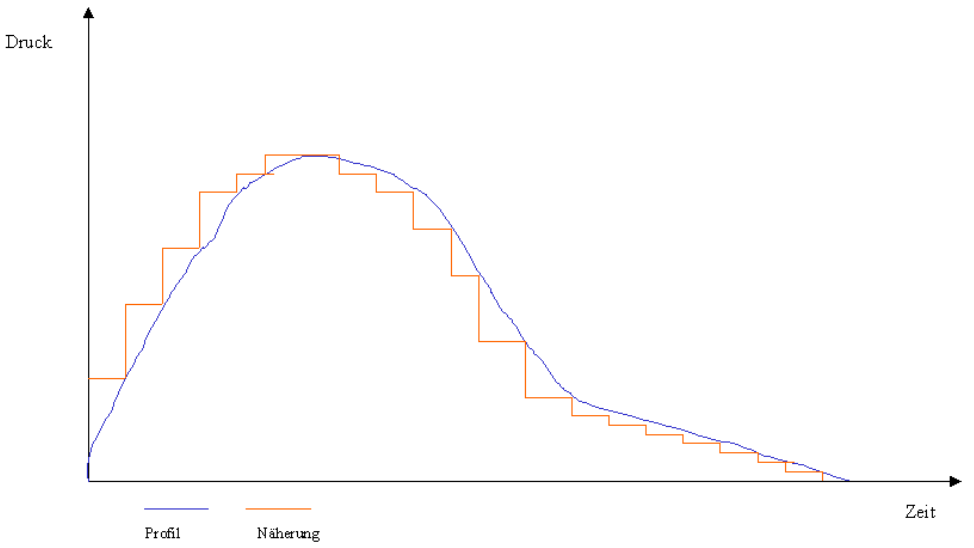

Abb.2.2.13.1: Tauchgangsprofil und Näherung durch Multilevelverfahren

Der berechnete Endwert des vorherigen Intervalls wird als Startwert für die Berechnung des nächsten Intervalls genommen.

Diese Art der Berechnung ist auch der große Vorteil gegenüber der Berechnung eines Tauchgangs mit der Tabelle; dem Tauchgangsprofil kann ziemlich genau gefolgt werden und dadurch auch die Auf- und Entsättigung sehr genau berechnet werden.

## **3 Stand der Technik**

In diesem Kapitel stellt der Autor bereits bestehende Simulationen vor und geht auf ihre Vorund Nachteile ein. Ein vollständiger Überblick kann aufgrund der großen Vielfalt nicht gegeben werden, die hier vorgestellten Programme stellen jedoch eine, wie der Autor meint, repräsentative Auswahl dar.

## **3.1 Departure**

Departure ist eine englische Tauchsimulationssoftware, mit der man auch Gasmischberechnungen durchführen kann.

#### **3.1.1 Installation und Start**

Die Installation lief mit dem mitgelieferten Setup problemlos.

Beim Start der Software erfolgte der Hinweis, dass bei Verwendung von Dezimalzahlen das Dezimaltrennzeichen auf "" geändert werden muss:

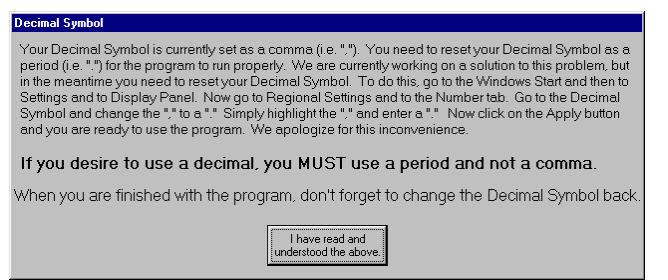

Abb.3.1.1.1: Änderungshinweis bei Start von Departure

Ohne Umstellung ließ sich das Programm nicht starten.

Als nächsten Schritt muss man, um das Programm in vollem Umfang nutzen zu können, jedes Mal sämtliche Kontrollkästchen aktivieren, die beinhalten, dass der Benutzer in dem jeweiligen Gebiet ausgebildet und "certified" ist.

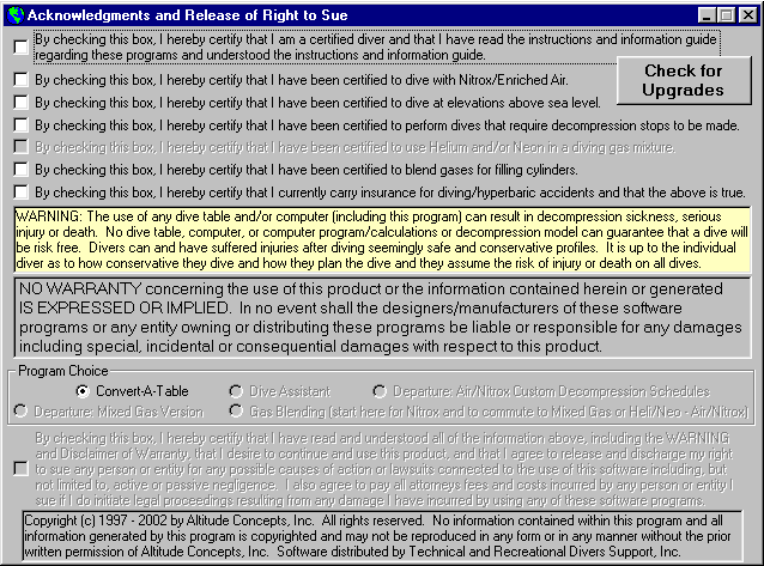

Abb.3.1.1.2: Nutzungsbedingungen

Obligatorisch ist auch der Hinweis dass keine Garantie für dieses Produkt übernommen wird und dass ein Dekompressionsunfall bei einem real durchgeführten, mit diesem Programm

vorher berechneten Tauchgang nicht ausgeschlossen werden kann. Anschließend erfolgt noch der Hinweis dass die Testversion auf maximal 20 Tage beschränkt ist. Um das Produkt dann weiter zu benutzen, muss es käuflich erworben werden.

#### **3.1.2 Funktionalität und Umfang**

Departure lässt dem Benutzer sehr viele Einstellungsmöglichkeiten. Das fängt beispielsweise bei der Auswahl der Messeinheiten Meter oder Fuß an, geht über die Eingabe der Tauchgewässerhöhe, der Gasaufnahme während des Tauchgangs, der Verwendung unterschiedlicher Gasgemische bis hin zur Auswahl der Auf- und Abtauchgeschwindigkeit.

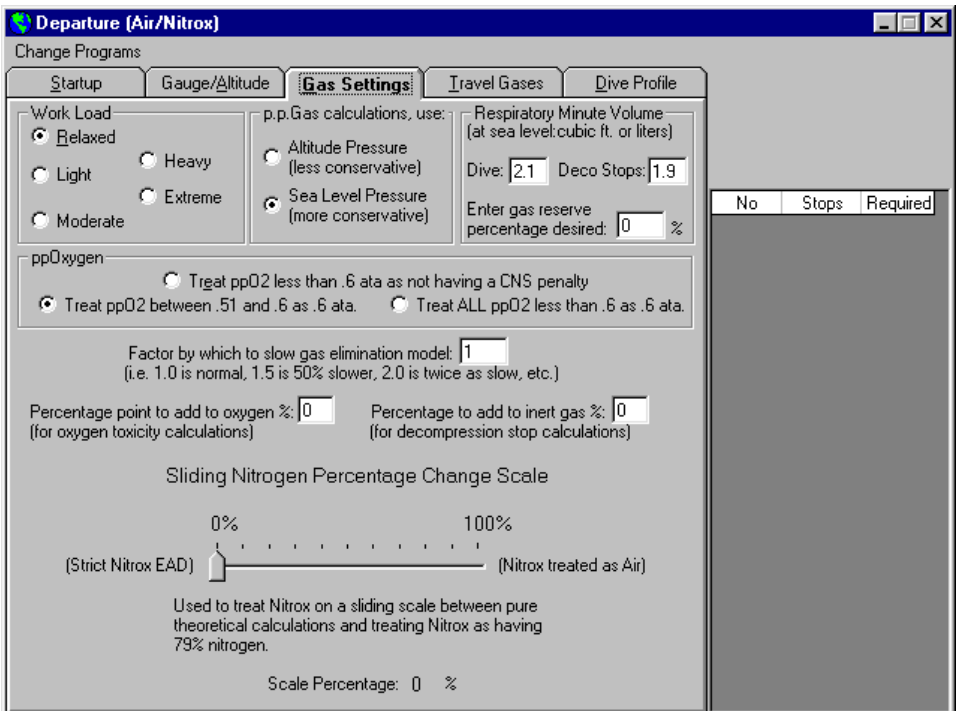

Abb.3.1.2.1: Parametereinstellungen für das verwendete Gas

#### **3.1.3 Fazit**

Als nachteilig wurde vom Autor empfunden, dass

- 1. nur die maximale Tiefe und Grundzeit eingegeben werden kann,
- 2. das Tauchprofil nur ausgedruckt, aber nicht auf dem Bildschirm angezeigt werden kann.

Aus Punkt 1 ist offensichtlich, dass Tauchgänge, die nicht dem Rechteckprofil entsprechen, mit diesem Programm nicht berechenbar sind. Solche Rechteckprofile werden hauptsächlich von Berufstauchern verwendet. Diese verrichten ihre Arbeit in einer bestimmen Tiefe und tauchen nach Beendigung auf. Diese Art von Tauchgang ist zwar auch für Sporttaucher wünschenswert, kann aber in der Praxis so gut wie unmöglich umgesetzt werden. Das hängt zum einen vom Profil des Tauchgewässers ab, als auch von der Tatsache dass ein Sporttaucher Interesse an Unterwasserflora und -fauna besitzt und in der Tiefe taucht, in der er z.B. inmitten eines Fischschwarms tauchen kann oder eine gute Sicht hat.

### **3.2 M-Plan**

M-Plan wurde 1999/2000 von M.Bloedorn entwickelt [@MPL]. Das Programm verwendet den Bühlmann Algorithmus ZH-L16.

#### **3.2.1 Funktionalität und Umfang**

M-Plan verwendet folgende drei Dateien:

- mplan.dat,
- mplan.exe,
- mplan.out.

Die .exe Datei muss in einer DOS-Box ausgeführt werden. Auf graphische Spielereien wird vollkommen verzichtet.

#### *3.2.1.1 mplan.dat*

Die Datei mplan.dat beinhaltet die Parameter für

- Auf- und Abstiegsgeschwindigkeit,
- Dekotiefen,
- Toleranz des Tauchers gegenüber dem Sauertstoffpartialdrucks,
- Atemminutenvolumen bei Arbeit und bei Dekostops,
- $\bullet$  ...tiefe" Stops,
- letzte Dekotiefe vor dem Auftauchen,
- Gaswechsel.
- den "gradient factor conservatism algorithm" von Eric C. Baker  $[@BAK]$ ,
- sog. "time based tables", dabei werden dem Benutzer mehrere Austauchmöglichkeiten für ein Ein-Wegpunkt-Tauchprofil angeboten,
- die Verwendung spezieller Dekogase (Sauerstoff/Helium-Gasgemische),
- das Tauchprofil in Form von Wegpunkten.

Die Parameter sind ausführlich dokumentiert und können in einem Texteditor geändert werden.

#### Deco Gasses

#### The next group of parameters is used to define the decompression gasses that are available for use. The software will automatically use these gasses for the automatic decompression portion of the dive. If you specify not to use the decompression gasses the program will perform the decompression portion of the dive using the last gas that was used during the last waypoint. All gasses are defined based on O2fraction/HEfraction, IE, 10/40

#UseDecoGasses **NO** #DecoGasses  $#0.50$ #1.00 #EndGasses

Abb.3.2.1.1.1: Parameter mit Dokumentation

#### *3.2.1.2 mplan.exe*

Diese Datei berechnet anhand der Parameter von mplan.dat das Austauchprofil mit den Austauchpausen und speichert dieses in mplan.out. Es erfolgt auch eine Ausgabe des Austauchprofils in die DOS-Eingabeaufforderung.

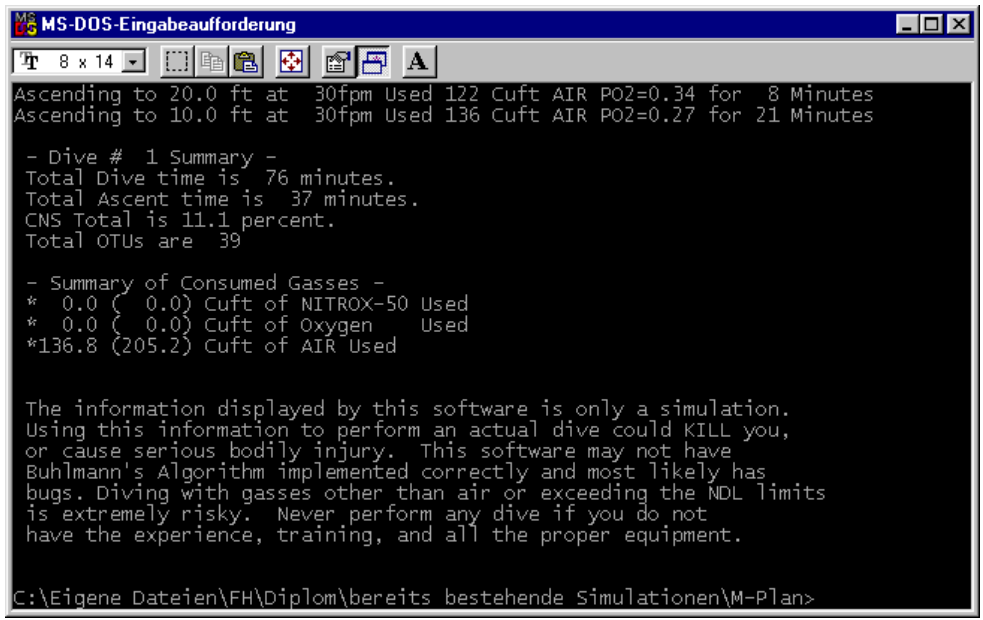

Abb.3.2.1.2.1: DOS-Eingabeaufforderung

#### *3.2.1.3 mplan.out*

Hier kann der Benutzer sein Tauchprofil mitsamt Austauchpausen nachvollziehen. Die Ausgabe in eine Datei ist insofern hier auch sinnvoll, als dass der Ausgabetext unter Umständen länger als die Darstellungsfläche der Eingabeaufforderung sein kann und man nicht in jeder DOS-Eingabeaufforderung scrollen kann.

Die Datei wird bei einer Neuberechnung überschrieben.

M-Plan Version 1.03 (c) Copyright M. Bloedorn 1999/2000 Using 5% Conservatism GH - 0.70 GL - 0.40 .......Running Profile ---Starting Dive Profile #1---Descending to 100.0 ft at 60fpm ..... Used 3 Cuft AIR PO2=0.85 EAD=100.0ft ->Waypoint at 100.0ft for 20 minutes Used 68 Cuft AIR PO2=0.85 EAD=100.0ft Ascending to 50.0 ft at 30fpm ..... Used 72 Cuft AIR PO2=0.85 EAD=100.0ft ->Waypoint at 50.0ft for 10 minutes Used 92 Cuft AIR PO2=0.53 EAD= 50.0ft Descending to 80.0 ft at 60fpm ..... Used 94 Cuft AIR PO2=0.72 EAD= 80.0ft ->Waypoint at 80.0ft for 5 minutes Used 107 Cuft AIR PO2=0.72 EAD= 80.0ft ...The current ceiling is at 24.49 ft. Beginning decompression phase. Ascending to 30.0 ft at 30fpm Used 116 Cuft AIR PO2=0.40 for 5 Minutes Ascending to 20.0 ft at 30fpm Used 122 Cuft AIR PO2=0.34 for 8 Minutes Ascending to 10.0 ft at 30fpm Used 136 Cuft AIR PO2=0.27 for 21 Minutes - Dive # 1 Summary -Total Dive time is 76 minutes. Total Ascent time is 37 minutes. CNS Total is 11.1 percent. Total OTUs are 39

Abb.3.2.1.3.1: Inhalt der Ausgabedatei mplan.out

#### **3.2.2 Fazit**

M-Plan ist trotz des Textmodus eine funktionierende, mit vielen Parametern einstellbare Tauchsimulation. Aufgrund der fehlenden graphischen Ausgabe jedoch ist das Tool nur bedingt als Lehrtool zu gebrauchen.

### **3.3 TauSim**

Die von Kai Schroeder entwickelte Tauchsimulation TauSim gibt es in der Version 0.99 vom 15.01.2001 [@AKS]. Es verwendet den von Bühlmann entwickelten Algorithmus ZH-L16 mit den dazugehörigen Koeffizienten.

#### **3.3.1 Installation und Start**

Die selbstentpackende Datei erstellt "Tausim.exe", diese kann einfach ausgeführt werden. Es folgt der Startbildschirm im Dos-Fenster, der die Möglichkeit bietet zwischen deutscher und englischer Sprache auszuwählen.

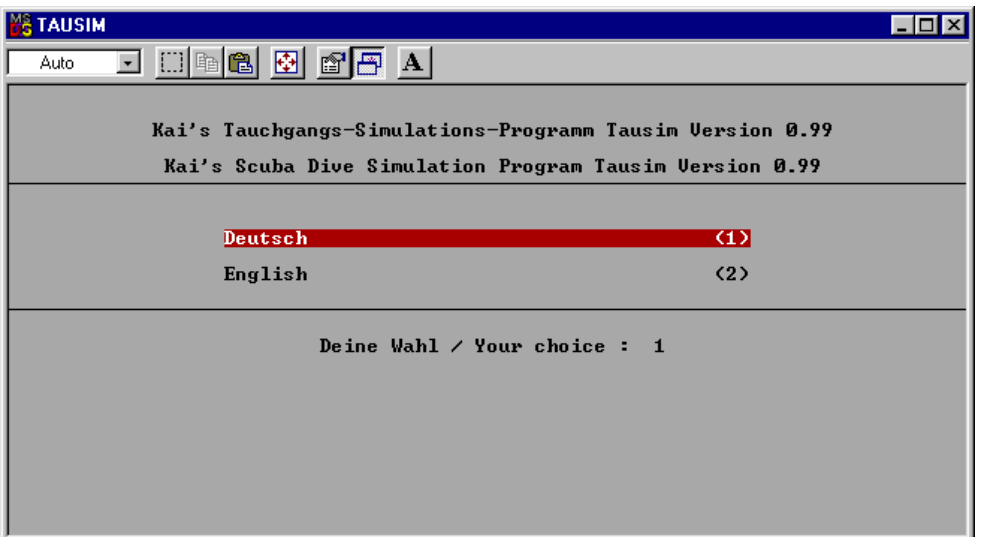

Abb.3.3.1.1: Auswahlmenü

Nach der Auswahl der Sprache bekommt man unter Windows98 erst einmal einen schwarzen "blank screen". Um fortzufahren muss man deshalb mit der Tastenkombination "Alt-Tab" erst zum Betriebssystem wechseln. Tausim befindet sich jetzt in der Taskleiste und man kann dorthin zurück wechseln.

#### **3.3.2 Funktionalität und Umfang**

Tausim bietet im Hauptmenü folgende Auswahlmöglichkeiten:

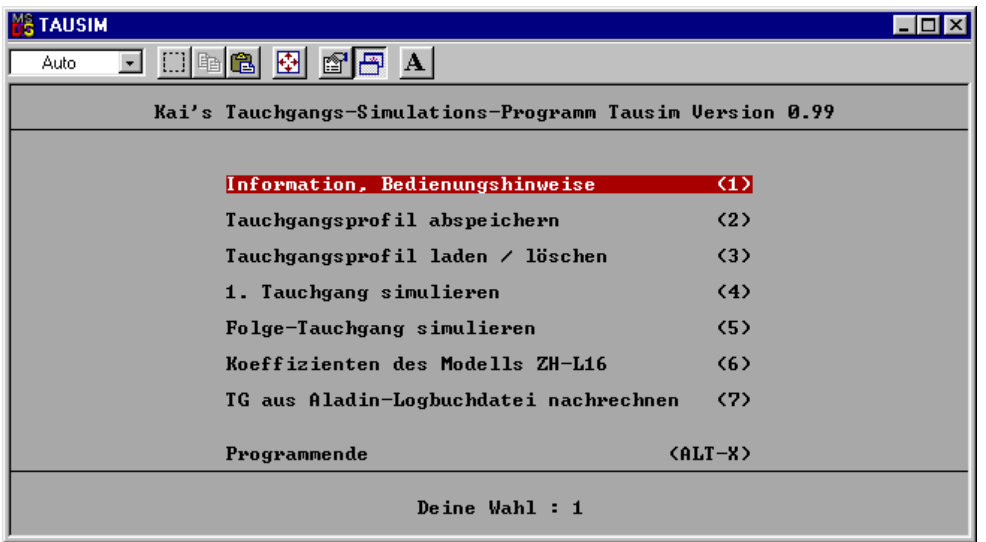

#### Abb.3.3.2.1:Übersicht Hauptmenü

#### *3.3.2.1 Bedienungshinweise*

Unter diesem Menüpunkt bekommt man folgende Untermenüpunkte zur Auswahl:

- allgemeine Informationen, wie z.B. die Zuordnung der Kompartimente erfolgt,
- Informationen über die Belegung der Funktionstasten im Hauptmenü und
- Belegung der Funktionstasten während der Tauchgangssimulation,
- Tips und Tricks,
- sowie Informationen zur Bedienung des Programms.

#### *3.3.2.2 Tauchgangsprofil abspeichern*

Hier soll ein erstelltes Tauchgangsprofil in einer Datei abgespeichert werden können. Dies funktioniert jedoch nicht. Beim Versuch einen erfolgreich simulierten und beendeten Tauchgang abzuspeichern erscheint immer die Meldung "Zur Zeit existiert kein Tauchgangsprofil, das abgespeichert werden könnte".

#### *3.3.2.3 Tauchgangsprofil laden / löschen*

Hier soll ein Tauchgangsprofil aus einer Datei geladen oder gelöscht werden können. Beim Versuch ein Profil von einem Uwatec Aladin Tauchcomputer zu laden, erscheint immer die Fehlermeldung "Es existieren keine gespeicherten Tauchgangs-Profile". Diese Meldung hat, wie die in 3.5.5.2 erwähnte Meldung, ihre Ursache wohl in einem fehlenden Verzeichnis. Nähere Informationen darüber existieren nicht.

#### *3.3.2.4 1.Tauchgang simulieren*

Dies ist wohl der interessanteste Menüpunkt. Für den ersten Tauchgang gibt es folgende, mit voreingestellten Werten belegte Parameter, die man einstellen kann:

- Höhe des Einstiegs
- Süß- oder Salzwasser
- Flaschenvolumen
- Fülldruck der Flasche
- Reserveanspruchdruck
- Atemminutenvolumen
- Stärke des simulierten Rechts-Links-Shunts
- Anteil des Sauerstoffs im Atemgas

Nach Abschluß der Parametereingabe wechselt das Programm in den Graphikvollbildmodus:

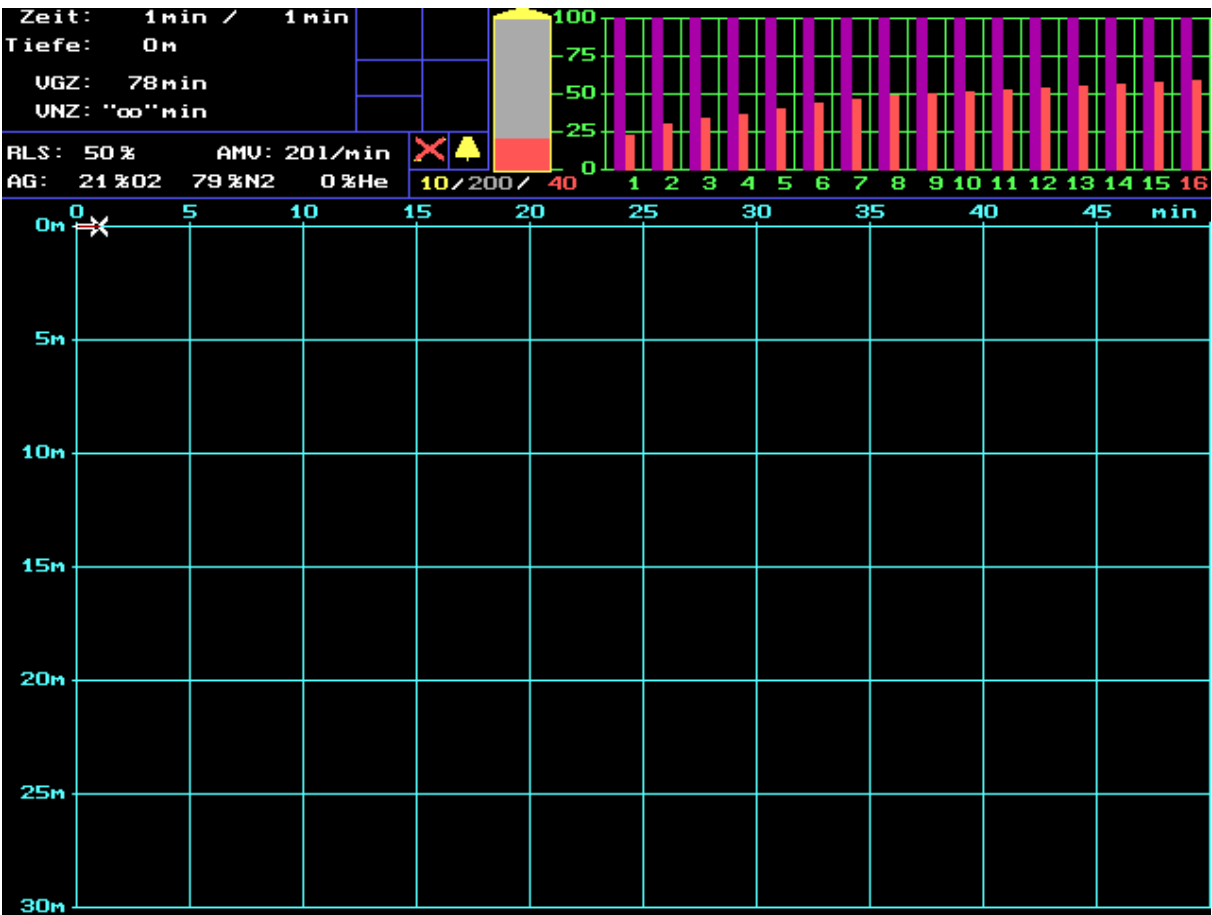

Abb.3.3.2.4.1: Graphikmodus von TauSim

Hier kann der Benutzer den gewünschten Tauchgang simulieren. Dazu wird mittels der Cursor-Tasten navigiert, Wegpunkte sind durch Drücken der "Enter"-Taste zu kennzeichnen. Zeitlich bewegt man sich in 1 min Schritten vorwärts, Tauchtiefen werden in 1m Schritten dargestellt. Angezeigt werden

- aktuelle Zeit.
- aktuelle Tiefe,
- vergangene Zeit,
- verbleibende Nullzeit.
- Atemminutenvolumen
- verbrauchter/verbleibender Luftvorrat im Drucklufttauchgerät,
- Sättigung der 16 Kompartimente in Prozent, bezogen auf den maximal tolerierten Überdruck,
- Leitgewebe.

Erfolgt ein zu schneller Aufstieg, bekommt der Benutzer eine Aufstiegswarnung, ebenso werden Austauchtiefen und Austauchzeiten angezeigt. Mit Drücken der Taste F5 kann der Benutzer nach seiner Grundzeit ein Aufstiegsprofil berechnen lassen.

Nach erfolgreicher Beendigung des Tauchgangs werden Flugverbotszeit und Entsättigungsdaten im Dos-Fenster angegeben.

#### *3.3.2.5 Folgetauchgang simulieren*

Unter diesem Menüpunkt soll es möglich sein, einen Folgetauchgang zu simulieren. Da es aber nicht möglich ist, Tauchprofile abzuspeichern oder zu laden, kann der Benutzer auch keinen Folgetauchgang simulieren.

#### *3.3.2.6 Koeffizienten des Modells ZH-L16*

Hier kann der Benutzer die verwendeten Koeffizienten a und b mit den entsprechenden Halbwertszeiten sich anzeigen lassen. Zusätzlich kann er zwischen drei a-Koeffizienten wählen:

- Koeffizient a nach ZH-L16A theoretisch,
- Koeffizient a nach ZH-L16B Tabelle,
- Koeffizient a nach ZH-L16C Computer.

#### *3.3.2.7 Tauchgang aus Aladin-Logbuchdatei nachrechnen*

Auch dieser Menüpunkt funktioniert leider nicht richtig. Auch mit Eingabe des kompletten Pfades kann eine Aladin-Logbuchdatei nicht gelesen werden, es erscheint die Meldung "Der eingegebene Pfad ist falsch! Es existieren keine Aladin-Logbuchdateien im angegebenen Verzeichnis!".

#### **3.3.3 Fazit**

Die Tauchsimulation "Tausim" bietet viele Parametereinstellungen. Leider ist das Speichern und Laden von Tauchgängen fehlerhaft und deshalb nicht möglich. Bedingt dadurch können auch keine Repetivtauchgänge vorgenommen werden.

Die Simulation wird noch im Dos-Modus ausgeführt und ist deshalb graphisch nicht mehr auf dem neuesten Stand.

### **3.4 Voyager2000**

Voyager2000 ist ein Produkt der Firma Dive Rite, die ihren Sitz in Florida, USA hat.[@DIRI] Das Tool gibt es als freie Testversion, welche man 15 Tage kostenlos nutzen kann.

#### **3.4.1 Installation und Start**

Die Installation ist problemlos. Beim Start erfolgt der Hinweis dass es sich hierbei um eine Testversion handelt. Danach folgt die obligatorische Haftungsausschlusserklärung, welche man positiv bestätigen muss, andernfalls beendet sich das Programm.

#### **3.4.2 Funktionalität und Umfang**

Dem Anwender werden zwei Möglichkeiten gegeben einen Tauchgang zu simulieren.

#### *3.4.2.1 Dive-Wizard*

Die erste Möglichkeit besteht darin, den "Dive-Wizard" zu verwenden. Dieser führt den Benutzer durch verschiedene Abfragefelder, wie z.B.

- in welchen Tiefen der Taucher seine Dekostopps durchführen möchte,
- das Atemminutenvolumen bei Arbeit unter Wasser oder bei den Dekostopps,
- ob die Auftauchzeit zwischen zwei Dekostopps mit in die Dekoberechnung fließen soll,
- die Tauchgebietshöhe,
- Dekostopptiefen,
- Auftauchgeschwindigkeit,
- und wie konservativ die Berechnung für den Tauchgang sein soll.

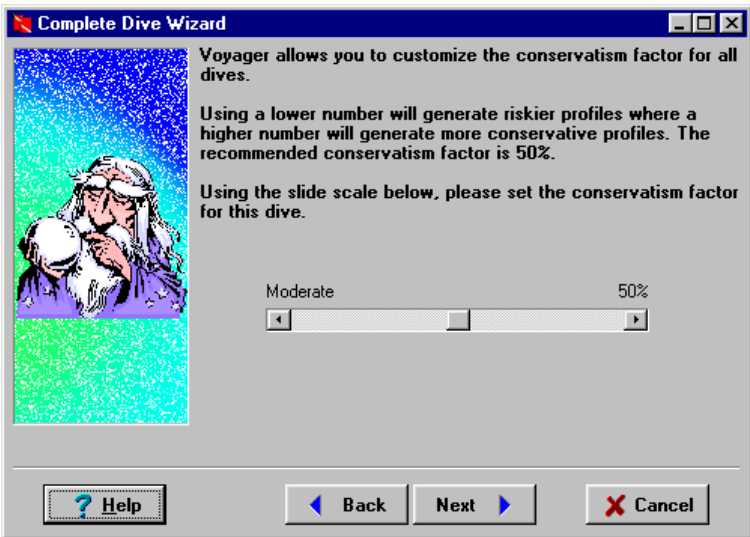

Abb.3.4.2.1.1: Dive-Wizard von Voyager2000

Der eigentliche Tauchgang ergibt sich durch die Eingabe von mehreren Wegpunkten, welche die Tiefe und die Verweildauer auf dieser Tiefe beinhalten. Danach berechnet der "Dive-Wizard", wenn nötig, die Dekostopps und das Profil des Tauchgangs mit den Wegpunkten wird in einem neuen Fenster angezeigt.

| Untitled-2                                                                                                    |                          |                                                                                                    |       |                   |                              |                          | $\Box$ olx |  |  |  |  |
|----------------------------------------------------------------------------------------------------|--------------------------|----------------------------------------------------------------------------------------------------|-------|-------------------|------------------------------|--------------------------|------------|--|--|--|--|
| $\angle$ $\boxed{\uparrow}$ $\triangle$ $\boxed{\downarrow}$ $\boxed{\mathbb{Z}}$ $\boxed{\mathbb{Z}}$ $\boxed{\mathbb{Z}}$ $\boxed{\mathbb{Z}}$ $\boxed{\mathbb{D}}$ Depth: |                          | $\mathbf{0}$                                                                                                    | Time: | 46                | <b>Stop Time:</b>            | <b>0</b> Run Time:<br>34 |            |  |  |  |  |
|                                                                                                    | Uut.                     |                                                                                                    |       |                   |                              |                          |            |  |  |  |  |
|                                                                                                    |                          |                                                                                                    |       |                   |                              |                          |            |  |  |  |  |
| 마리                                                                                                    |                          | <b>Calculation Results - Waypoints &amp; Decompression Stops</b>                                                                                  |       |                   |                              |                          |            |  |  |  |  |
|                                                                                                    |                          | $\underline{\mathsf{W}}$ arnings   Stop Times $\boxed{\underline{\mathsf{Ga}}}$ s Info $\boxed{\mathsf{S}}$ aturation $\boxed{\mathsf{END}}$ /EAD |       |                   |                              |                          | ОK         |  |  |  |  |
| 100<br>All times generated are based on a conservatism factor of: %                                                                                                    |                          |                                                                                                    |       |                   |                              |                          |            |  |  |  |  |
| Help<br>Descent from the surface was normal.                                                                                                    |                          |                                                                                                    |       |                   |                              |                          |            |  |  |  |  |
| Ascent times are included in the deco times.                                                                                                    |                          |                                                                                                    |       |                   |                              |                          |            |  |  |  |  |
|                                                                                                    |                          | Run times are calculated exactly.<br>This dive was calculated in 1 foot increments.                                                               |       |                   |                              |                          |            |  |  |  |  |
|                                                                                                    | Depth                    | Mixture                                                                                                    |       |                   | Stop Time Run Time Deco Time |                          |            |  |  |  |  |
| 200                                                                                                    |                          | 0 Air                                                                                                    | 1     | 30                |                              | n                        |            |  |  |  |  |
|                                                                                                    |                          | 30 Air                                                                                                    | 5     | 29                |                              | n                        |            |  |  |  |  |
|                                                                                                    |                          | 30 Air                                                                                                    | o     | 24                |                              | n                        |            |  |  |  |  |
|                                                                                                    |                          | 50 Air                                                                                                    | 5     | 24                |                              | n                        |            |  |  |  |  |
|                                                                                                    |                          | 50 Air                                                                                                    | ٥     | 19                |                              | n                        |            |  |  |  |  |
| 300                                                                                                    |                          | 70 Air                                                                                                    | 4     | 19                |                              | ٥                        |            |  |  |  |  |
|                                                                                                    |                          | 70 Air                                                                                                    | 1     | 15                |                              | n                        |            |  |  |  |  |
|                                                                                                    | 100 Air                  |                                                                                                    | 9     | 14                |                              | o                        |            |  |  |  |  |
|                                                                                                    | 100 Air                  |                                                                                                    | 1     | 5                 |                              | n                        |            |  |  |  |  |
|                                                                                                    |                          | 50 Air<br>50 Air                                                                                                    | 3     | 4<br>$\mathbf{1}$ |                              | n                        |            |  |  |  |  |
| 400                                                                                                    |                          |                                                                                                    |       |                   |                              | $\circ$                  |            |  |  |  |  |
|                                                                                                    |                          |                                                                                                    |       |                   |                              |                          |            |  |  |  |  |
| 20<br>10<br>Dive: D002                                                                                                    | $\overline{\mathbf{30}}$ | 50<br>70                                                                                                    |       |                   | 110<br>100                   | 130<br>120               | 140        |  |  |  |  |

Abb.3.4.2.1.2: berechnetes Austauchprofil

#### *3.4.2.2 Neues Tauchprofil*

Die zweite Möglichkeit einen Tauchgang zu simulieren besteht darin, ein neues Tauchprofil, ohne vorherige Abfragen, zu erstellen. Auch hier muss der Benutzer seine Wegpunkte angeben und kann nicht einfach mit der Maus einen Tauchgang zeichnen. Durch Verwendung des "calculate"-Buttons wird der Tauchgang komplettiert und eventuelle Dekozeiten angegeben und im Tauchprofil angezeigt.

#### *3.4.2.3 Mix-Editor*

Mit dem Mix-Editor kann man sich sein eigenes Gasgemisch, bestehend aus Sauerstoff, Stickstoff und Helium zusammensetzen.

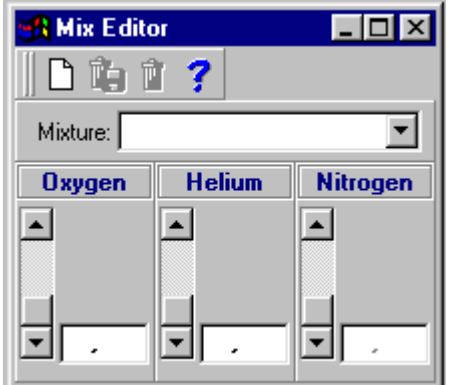

Abb.3.4.2.3.1: Mix-Editor

#### *3.4.2.4 Ascent/Descent Speed Editor*

Mit diesem Editor kann der Benutzer sich voreingestellte Geschwindigkeiten für die Auf- und Abstiegsgeschwindigkeit erstellen. Die Geschwindigkeit beginnt bei 5 ft und endet bei 200 ft.

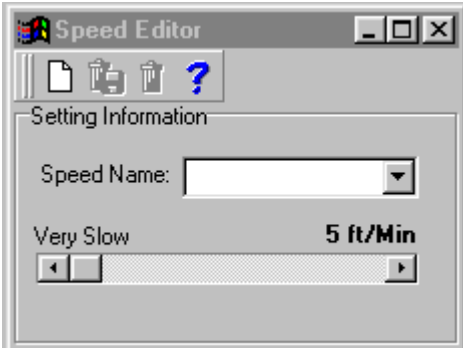

Abb.3.4.2.4.1: Speed-Editor

#### *3.4.2.5 Partial Pressure Blending*

Dieses Tool hilft dem Nitrox- oder Trimixtaucher die Zusammensetzung des augenblicklich verwendeten Gasgemisches in seiner Tauchflasche auf die gewünschte Zusammensetzung zu korrigieren, bzw. dadurch auch die Flasche wieder zu füllen.

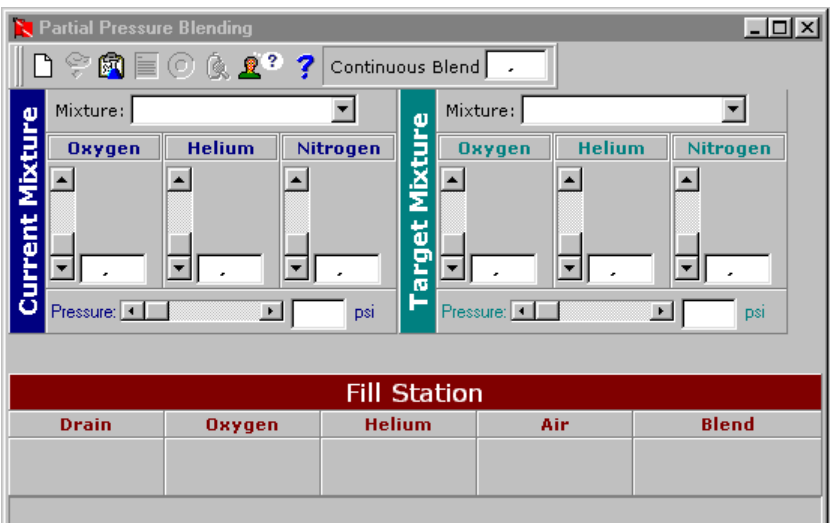

Abb.3.4.2.5.1: Partial Pressure Blending

#### **3.4.3 Fazit**

Der Benutzer hat nicht die Möglichkeit, zwischen verschiedenen Algorithmen zu wählen, er kann nur, wie oben schon erwähnt, zwischen einer mehr oder minder konservativen Berechnung auswählen. Leider wird nicht angegeben, mit welchem Algorithmus, bzw. welchen Algorithmen die Tauchgänge berechnet werden. Das erstellte Tauchprofil kann man zwar abspeichern, beim Laden des gewünschte Profils jedoch bricht der Vorgang mit der Fehlermeldung "Attempting an unknown file" ab.

## **4 Tauchsimulationssoftware TauchSim**

## **4.1 Ziel**

Das Ziel war ein Tauchsimulationsprototyp,

- der die Grundfunktionen eines Tauchcomputers beherrscht,
- gleichzeitig als Lehrtool für Tauchschüler, zum besseren Verständnis der physikalischen Abläufe im Körper beim Tauchen und der Berechnungsweise von Tauchcomputern, genutzt werden kann.

Die Software berechnet und zeigt aufgrund des eingegebenen Tauchprofils folgende Werte an:

- den aktuellen inspiratorischen Gasdruck,
- die aktuelle Tauchzeit,
- die aktuelle Tauchtiefe,
- das Führungsgewebe,
- die Nullzeit des Führungsgewebes,
- die Dekompressionstiefe des Führungsgewebes,
- die Dekompressionszeit des Führungsgewebes.

Zusätzlich zu den Zeiten für das Führungsgewebe berechnet und zeigt TauchSim die Nullzeit, Dekozeit und Dekotiefe für die übrigen Kompartimente an. Ebenso wird der Gasdruck aller Kompartimente zur Zeit des letzten Wegpunkts angezeigt. Dies ist bei bisher erstellten Simulationen nicht oder nur bedingt der Fall. Durch dieses "mehr" an Informationen, die der Betrachter erhält, kann jetzt der Wechsel von Nullzeit zur Dekozeit oder der Wechsel des Führungsgewebes und eine damit verbundene Verschiebung in Richtung Dekozeit, bzw. Verlängerung einer solchen, aufgezeigt werden (s. 4.3 Berechnungsbeispiele). Das unterschiedliche Verhalten der Kompartimente, insbesondere der große Unterschied in der Auf- und Entsättigung zwischen den schnellen und den langsamen Geweben und den damit verbundenen Auswirkungen auf die Null- und Dekozeit, ist ebenfalls deutlich erkenn- und aufzeigbar. Desweiteren verzichtet die Simulation auf die, vor allem bei längeren Tauchgängen mit vielen Tiefenänderungen umständliche und langwierige Eingabe der Wegpunkte per Tastatur, das Tauchprofil wird benutzerfreundlich mit der Maus gezeichnet. So können schnell und einfach auch sogenannte "Jojo"-Tauchgänge erstellt werden.

## **4.2 Das Programm**

Das vom Autor entwickelte Tauchsimulationsprogramm wurde komplett in Java mit dem JDK 1.4.0\_01-b03 entwickelt. Für das Speichern und Laden der Tauchgangsprofile mittels .xml – Dateien wird das Package JSX1.0.6.0 verwendet [@JSX].

### **4.2.1 MVC**

Die Simulation verwendet eine MVC-Architektur.

#### *4.2.1.1 Vorteile*

Die Vorteile der Verwendung eines solchen Architekturmusters liegen in der Abtrennung unterschiedlicher Aspekte:

• Model

Subjekte können ohne Berücksichtigung der Darstellung entworfen werden. Subjekte wissen nichts über ihre Darstellung.

• View

Mehrere Views können einem Subjekt zugeordnet werden.

View hat Kenntnis über Subjekt, das er darstellt, und dessen Zustand.

Die erstellte Darstellung erfolgt mit allgemeinen graphischen und Fenstertechniken.

• Controller

Wandelt Benutzereingaben in Operationen auf Subjekte und/oder Views um [SCH02] S.48ff .

#### *4.2.1.2 Realisierung*

Die Realisierung der MVC-Architektur wird in diesem Kapitel behandelt.

#### 4.2.1.2.1 Initialisierung

Das Hauptprogramm (AnwendungTausim) legt einen View und ein konkretes Model an. Der View wird mit dem Model initialisiert:

```
 ...
  Algorithmus einAlgoN2 = new AlgoN2();
  FrameTauSim frame = new FrameTauSim();
    frame.initialize(einAlgoN2)
    ...
```
#### 4.2.1.2.2 View "FrameTauSim"

Dieser View besitzt unter anderem folgende für das MVC wichtige Methoden:

#### *4.2.1.2.2.1 Initialize(Algorithmus model)*

In dieser Methode erzeugt sich der View seine(n) Controller und meldet sich beim Model an:

```
 public void initialize(Algorithmus model) {
  einAlgoN2 = model;
 einAlgoN2.addObserver(this);
  einFrameController = makeController();
 einZPController = makeZPController();
 einFrameController.initialize(einAlgoN2, this);
 einZPController.initialize(einAlgoN2, jPanel1, this);
  drawKompartiment();
 }
```
#### *4.2.1.2.2.2 Update(Observable model, Object arg)*

Diese Methode ist für die Aktualisierung zuständig, falls sich Werte im Model geändert haben:

```
 public void update(Observable model, Object arg) {
   drawKompartiment();
 }
```
#### *4.2.1.2.2.3 Release()*

Die Release-Methode wird vom Controller aufgerufen. Sie meldet den View vom Model ab und ruft ihrerseits die Release-Methode des/der Controller auf, der sich ebenfalls abmeldet:

```
 public void release() {
  einAlgoN2.deleteObserver(this);
  einFrameController.release();
  einZPController.release();
  einAlqon2 = null;einFrameController = null;
   einZPController = null;
   dispose();
 }
```
4.2.1.2.3 Model ..Algorithmus"

Das Model "Algorithmus" ist eine abstrakte Klasse. Somit ist gewährleistet, dass mehrere konkrete Algorithmen im Sinne des Strategiemusters verwendet werden können [GAM96] S.373ff .

Wichtig ist die Methode notifyObserver(). Diese benachrichtigt bei einer Datenänderung die Observer, welche sich die Daten holen können.

#### 4.2.1.2.4 Controller "FrameController"

Dieser Controller ist zuständig für die Ausführung der Menüleistenbefehle und implementiert deshalb alle hinzugefügten ActionListener mittels xxx\_actionPerformed(ActionEvent e) Methoden. Wie der View "FrameTauSim", besitzt auch der Controller die Methoden initialize, update und release.

4.2.1.2.5 View "ZeichenPanel"

Der View "ZeichenPanel" stellt die Zeichenfläche für das Tauchprofil zur Verfügung. Er ist in einem anderen View, nämlich FrameTauSim, eingebettet und bekommt einen eigenen Controller.

4.2.1.2.6 Controller "ZeichenPanelController"

Dieser Controller ist für die Zustandsänderungen des gezeichneten Tauchprofils zuständig und benachrichtigt nach einer solchen das Model.

#### **4.2.2 Multilevelverfahren**

Auch diese Simulation verwendet das sogenannte Multilevelverfahren um Auf- und Entsättigung zu berechnen. Startpunkt ist die Koordinate(0,0) des Zeichenpanels. Ausgehend von dieser Koordinate werden in Schritten von 5 Pixeln (5\*2/40 = 15 Sekunden) die x-Koordinaten, die auf dem gezeichneten Tauchprofil liegen, abgefragt und mittels Steigung und Achsenabschnitt die dazugehörige y-Koordinaten errechnet. Die Koordinaten auf dieser Geraden werden temporär in einer ArrayList zwischengespeichert und der Methode "berechneAbstieg(koordinaten,...)" aus dem konkreten Model übergeben. Diese Methode führt die eigentliche Berechnung durch. Der Berechnungsablauf der Methode ist in folgendem Pseudocode dargestellt:

```
For(i=0; i<KoordinatenListe.Größe; i++)
  For(j=0; j<16; j++) Berechne Inertgasdruck für Kompartiment K j zum Zeitpunkt i
mit K_{(i-1),j} als Startwert für die neue Berechnung
     If(Kompartiment nicht dekopflichtig)
       Berechne Nullzeit für Gewebe
     Else
       Berechne nächste Dekostufe
     EndIf
   EndFor
EndFor
If(Alle Gewebe in der Nullzeit)
   Berechne kleinste Nullzeit
Else
   Berechne Tiefe und Zeit für die unterste Dekostufe
EndIf
```
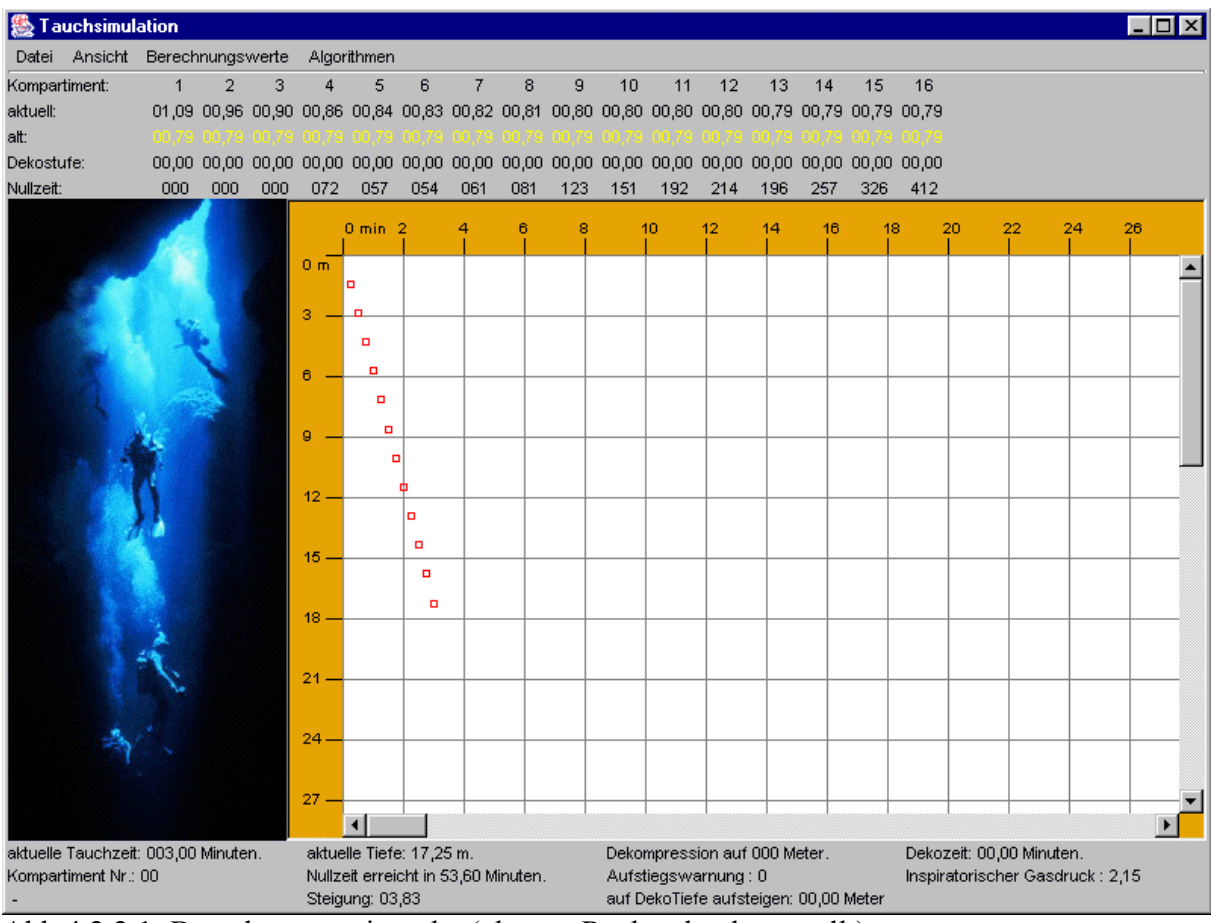

Die Berechnungszeitpunkte kann man sich auch im Tauchprofil darstellen lassen:

Abb.4.2.2.1: Berechnungszeitpunke (als rote Rechtecke dargestellt)

#### **4.2.3 Anzeigeelemente**

Die Tauchsimulation bietet eine ausreichende Anzahl an Anzeigeelementen, um die Vorgänge im Körper, vor allem in den Kompartimenten, darzustellen.

#### *4.2.3.1 Anzeigeelement "aktuell"*

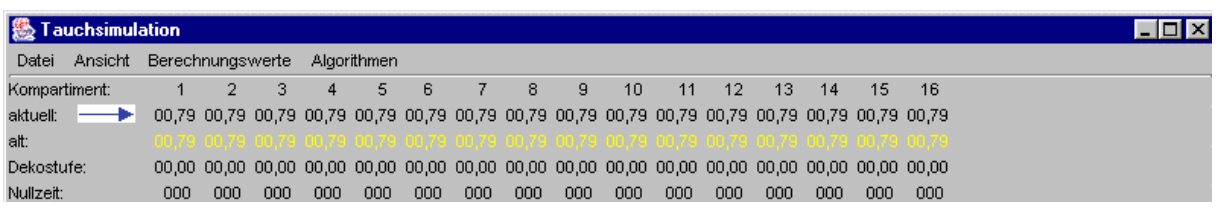

Dieses Element stellt die aktuell berechneten Werte der Kompartimente  $K_i$ ,  $i = 1,..., 16$  dar.

### 4.2.3.2 Anzeigeelement "alt"

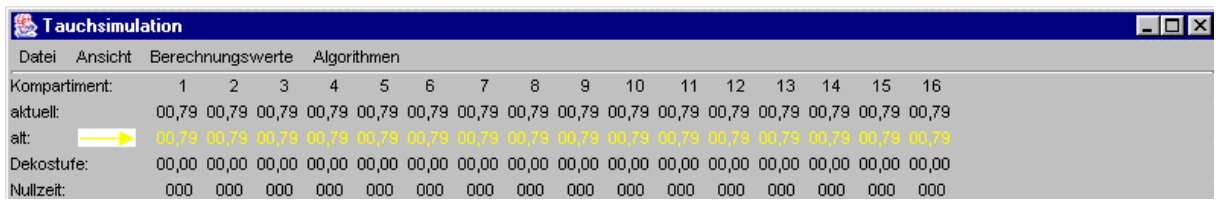

Dieses Element stellt die Werte der Kompartimente  $K_i$ ,  $i = 1, \ldots, 16$  vom vorherigen Wegpunkt dar. Diese sind die Ausgangswerte für die neu berechneten Werte.

### *4.2.3.3 Anzeigeelement "Dekostufe"*

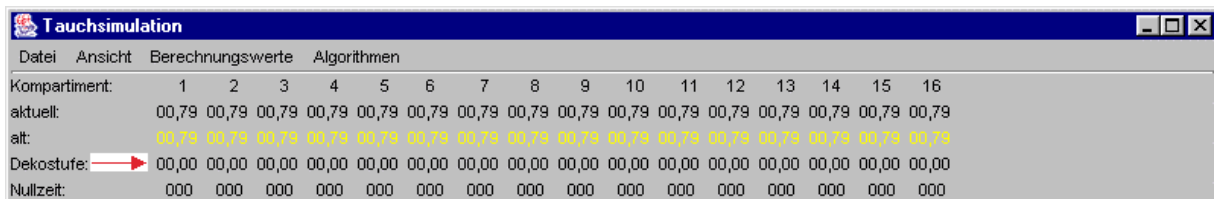

Das Anzeigeelement "Dekostufe" zeigt die Dekostufen der Kompartimente  $K_i$ ,  $i = 1,..., 16$  an.

#### *4.2.3.4 Anzeigeelement "Nullzeit"*

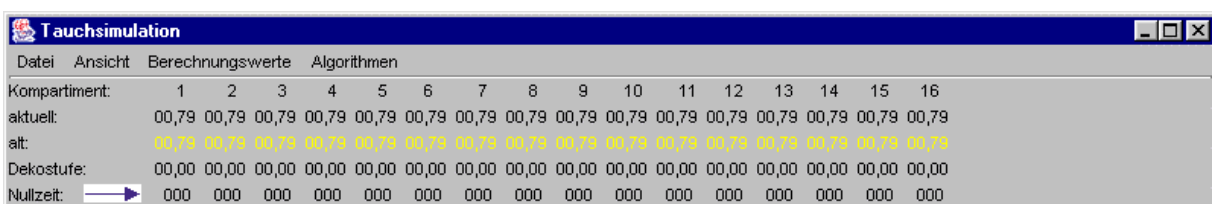

Dieses Anzeigeelement gibt die noch zu verbleibende Nullzeit der 16 Kompartimente an.

## **4.3 Berechnungsbeispiele**

#### **4.3.1 Nullzeit-Tauchgang**

Zu Beginn des Tauchgangs sind alle Kompartimente auf den Druck von 1 bar auf Meerheshöhe (was einem Stickstoffpartialdruck von 0,79 bar entspricht) gesättigt.

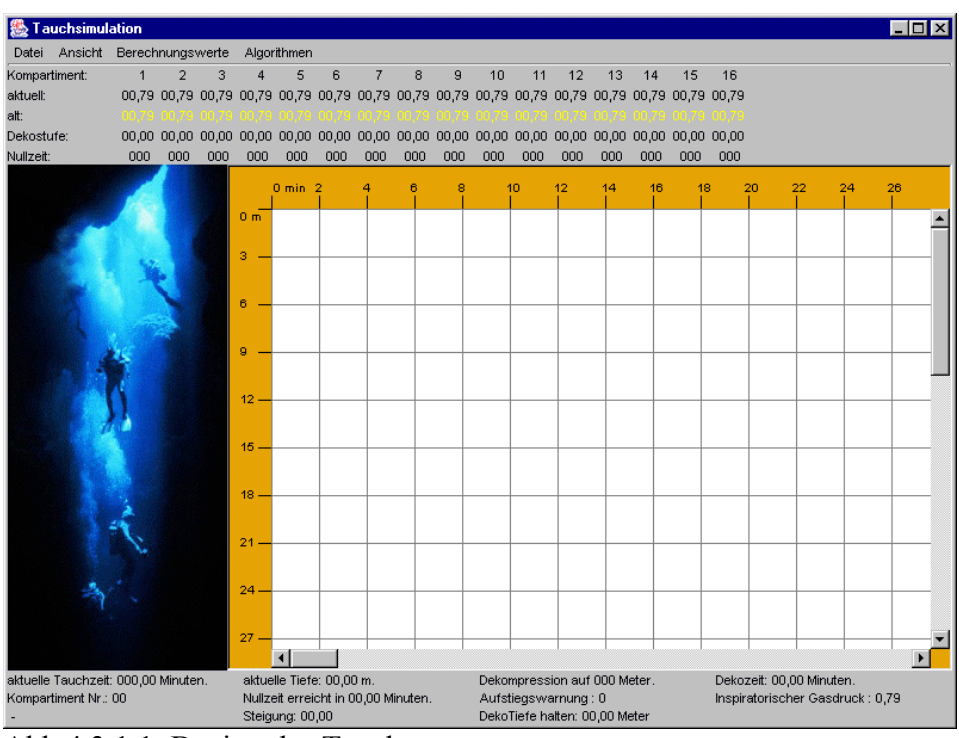

Abb.4.3.1.1: Beginn des Tauchgangs

Nun wird gleichmäßig innerhalb von 5 Minuten auf 21 Meter abgetaucht. Die Gewebe können nicht so schnell mit Inertgas sättigen, wie der Umgebungsdruck zunimmt. Der inspiratorische Gasdruck beträgt bereits 2,45 bar, wobei Kompartiment 1 (das "schnellste" Gewebe) erst einen Stickstoffpartialdruck von 1,33 bar aufweist.

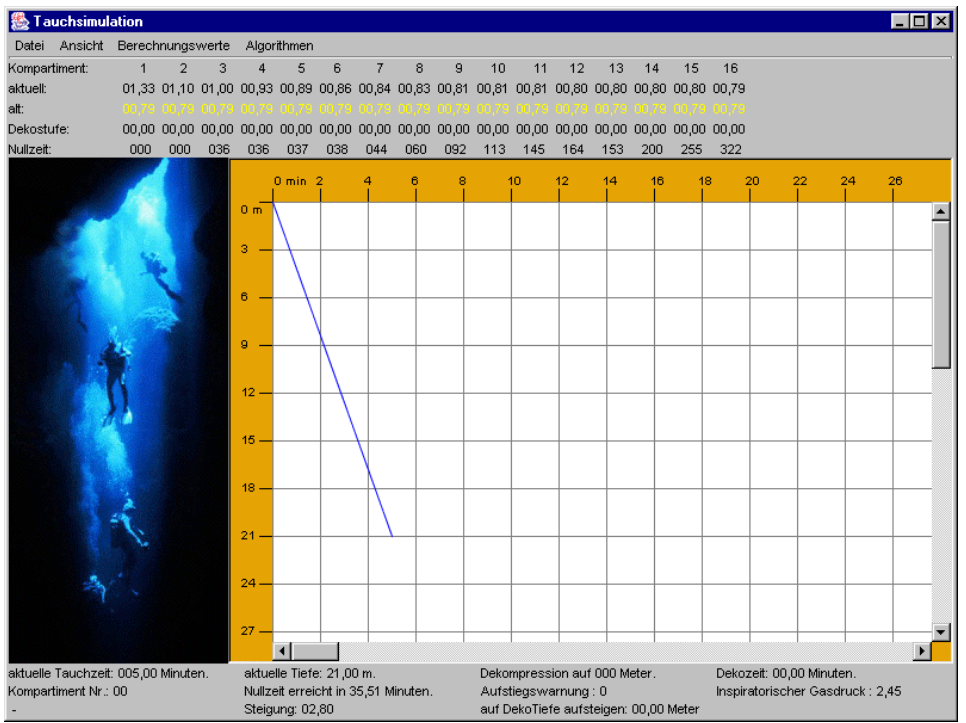

Abb.4.3.1.2: Abstieg auf 21 Meter innerhalb von 5 Minuten

Wird nun in der Tiefe verweilt, beginnen sich die einzelnen Gewebe aufzusättigen. Dieser Vorgang geht besonders schnell bei den Kompartimenten 1-4 vor sich. Kompartiment 4 ist auf 1,35 bar, Kompartiment 3 auf 1,56 bar, Kompartiment 2 auf 1,81 bar und Kompartiment 1 sogar schon auf 2,18 bar aufgesättigt. Bei den Kompartimenten 12 – 16 ist dagegen fast keine Zunahme zu verzeichnen.

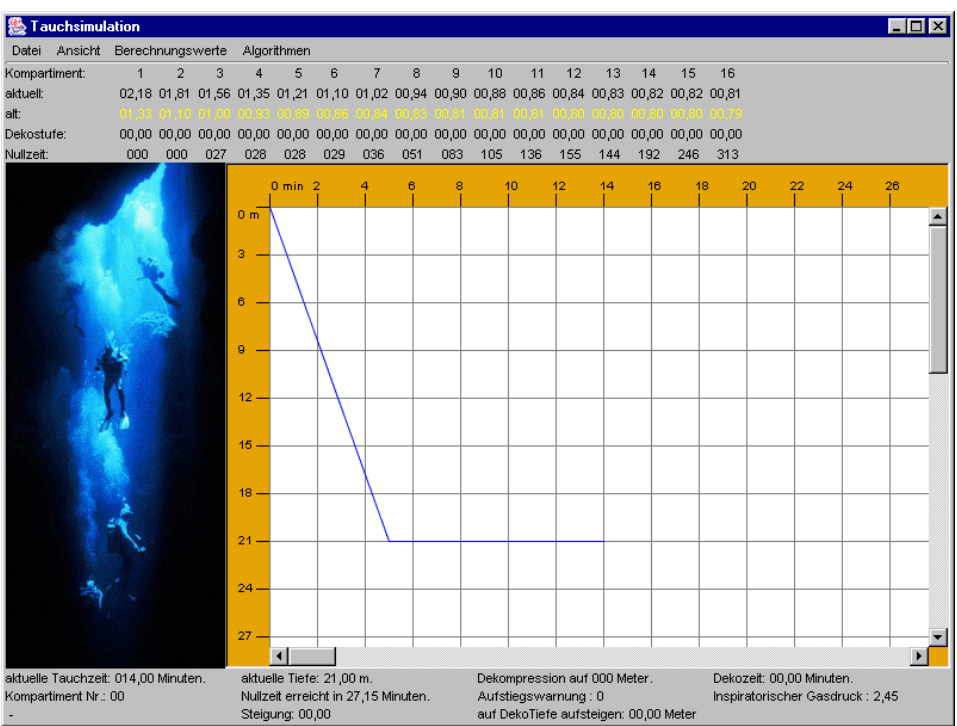

Abb.4.3.1.3: 14 Minuten Grundzeit auf 21 Meter

Nach 19 Minuten auf 21 Meter hat sich Kompartiment 1 fast vollständig aufgesättigt. Sein Partialdruck beträgt jetzt 2,36 bar, der inspiratorische Gasdruck liegt bei 2,45 bar. Die Gewebe mit sehr großer Halbwertszeit sind noch immer kaum aufgesättigt.

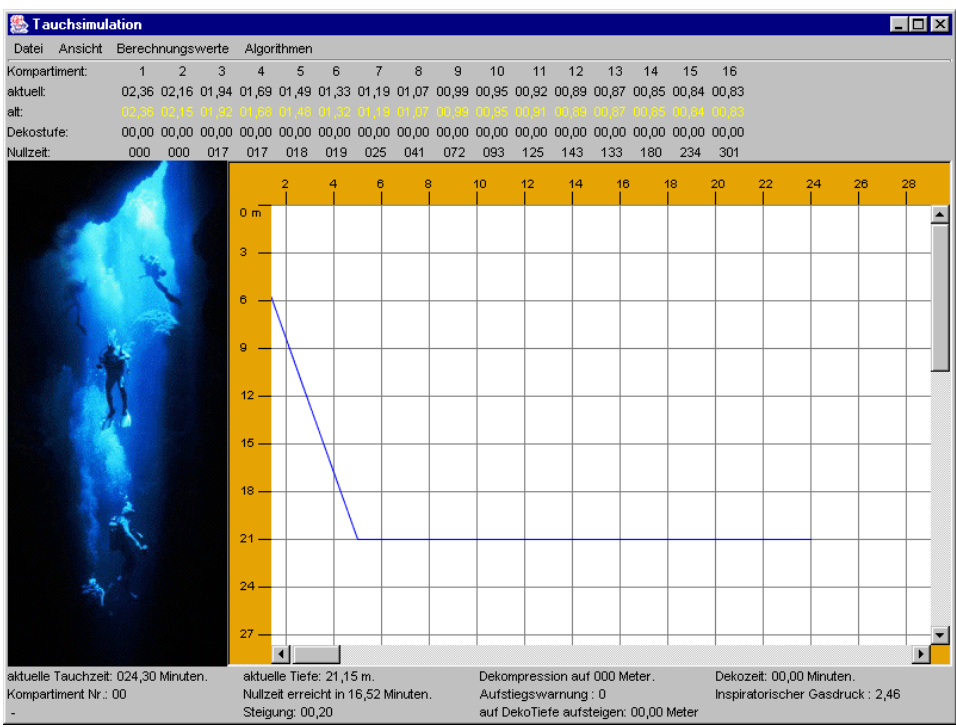

Abb.4.3.1.4: 24 Minuten Grundzeit

Bei einem Aufstieg innerhalb von 2 Minuten auf 9 Meter sind die ersten 4 Kompartimente bereits übersättigt, Kompartiment 5 ist an der Grenze zur Übersättigung. Diese Gewebe entsättigen sich bereits, im Gegensatz zu den anderen Geweben.

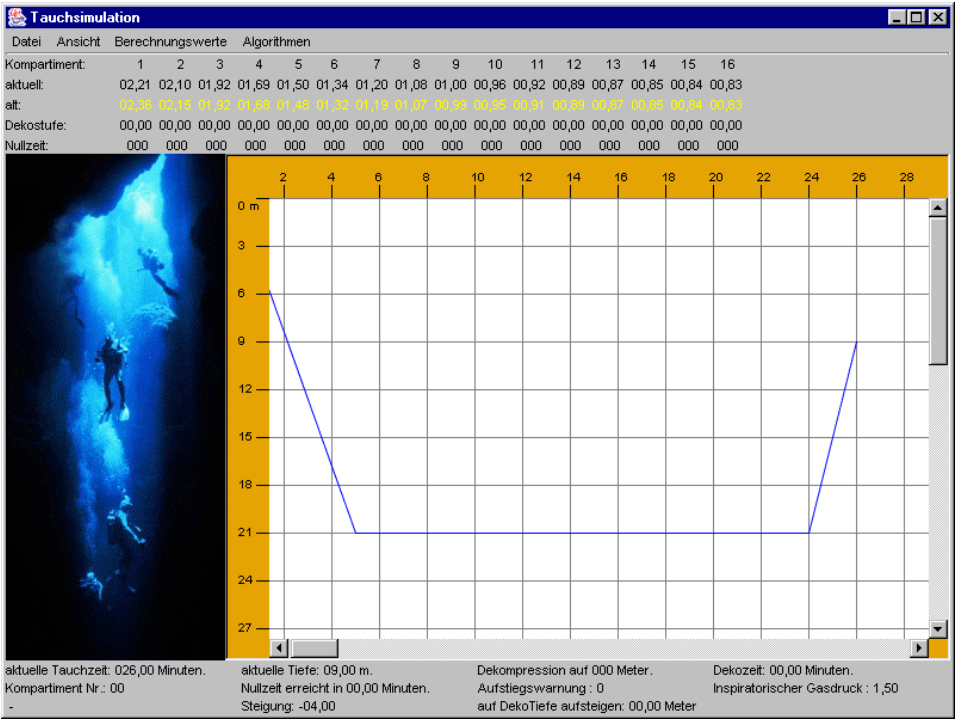

Abb.4.3.1.5: Auftauchen auf 9 Meter innerhalb 2 Minuten

Ende des Tauchgangs bei 29 Minuten bei einer Austauchzeit von 4 Minuten aus 21 Metern Tiefe. Alle Kompartimente sind bezüglich des Drucks an der Oberfläche übersättigt.

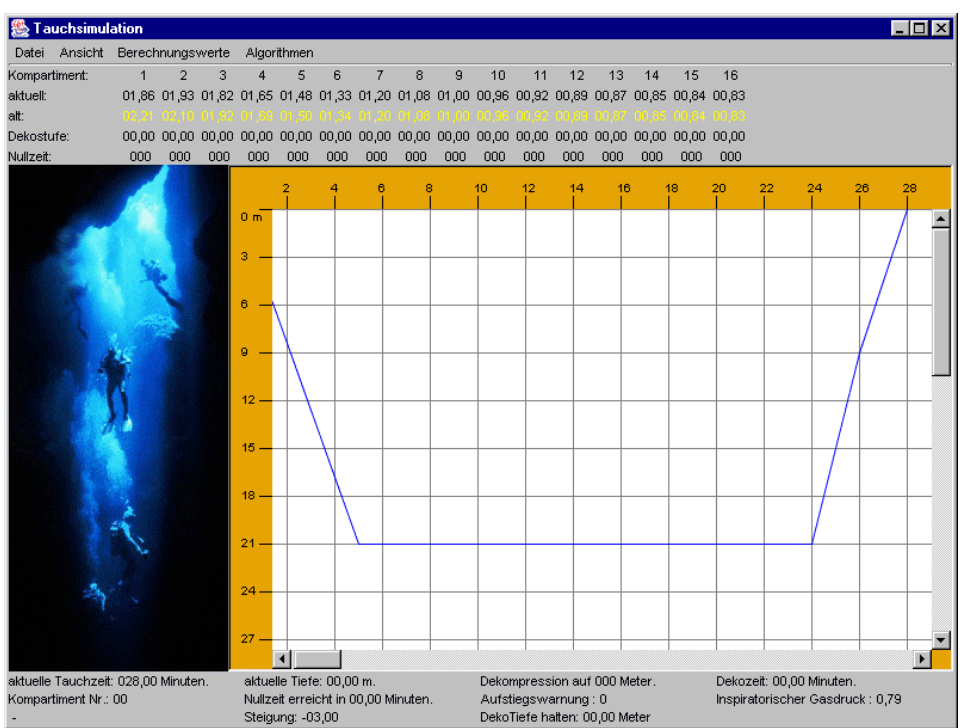

Abb.4.3.1.6: Austauchen

### **4.3.2 Dekozeit**

Die Berechnung der Dekozeit erfolgt nach der Gleichung in 2.2.11

#### *4.3.2.1 Wechsel der Leitgewebe*

Bei einem Aufstieg aus einer Tiefe kann es passieren, dass zu Beginn des Aufstiegs noch keine Dekompression erforderlich ist. Während des Aufstiegs kann es dann jedoch zur Anzeige einer Austauchpause kommen. Dies mag auf den ersten Blick ungewöhnlich erscheinen, hat ihre Erklärung aber in der Art der Berechnung der (Ent)Sättigung.

Während des Aufstiegs entsättigen sich die schnellen Geweben schon, dabei kann auch das Führungsgewebe wechseln. Dadurch bedingt kann es zu Austauchpausen kommen oder eine solche Austauchpause muss verlängert werden.

Betrachtet man einen Tauchgang mit einem 5 Minuten dauernden Abstieg auf 51 Meter. Der Taucher befindet sich noch in der Nullzeit. Taucht er jetzt langsam Richtung 42 Meter / 20 Minuten erscheint nach 2 min 39 sec die erste Meldung für einen Dekostopp auf 3 Meter. Leitgewebe ist das Kompartiment 1. Dieses bleibt vorerst auch das Leitgewebe, allerdings hat sich nach Erreichen des Wegpunktes (42 Meter, 20 Minute) die erste Dekotiefe auf 9 Meter verschoben.

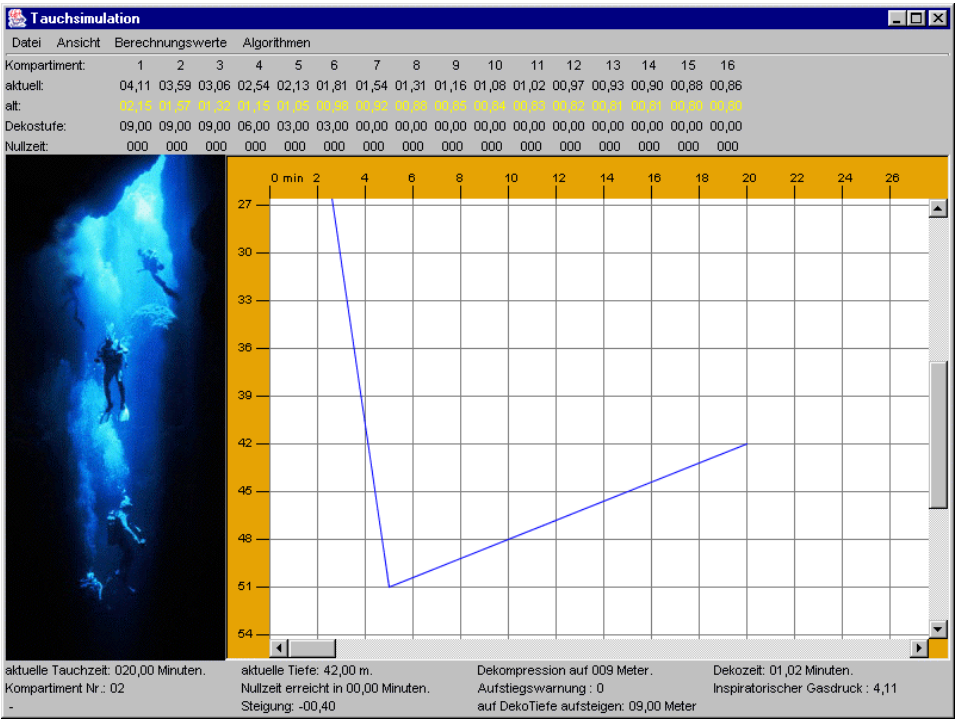

Abb.4.3.2.1.1:zügiger Abstieg, langsamer Aufstieg

Beim Auftauchen innerhalb von 4 Minuten auf 9 Meter passieren zwei Dinge:

- 1. Zum einen wechselt das Leitgewebe von Kompartiment 1 auf Kompartiment 3
- 2. Zum anderen beträgt die Dekotiefe jetzt nicht mehr 9, sondern 6 Meter.

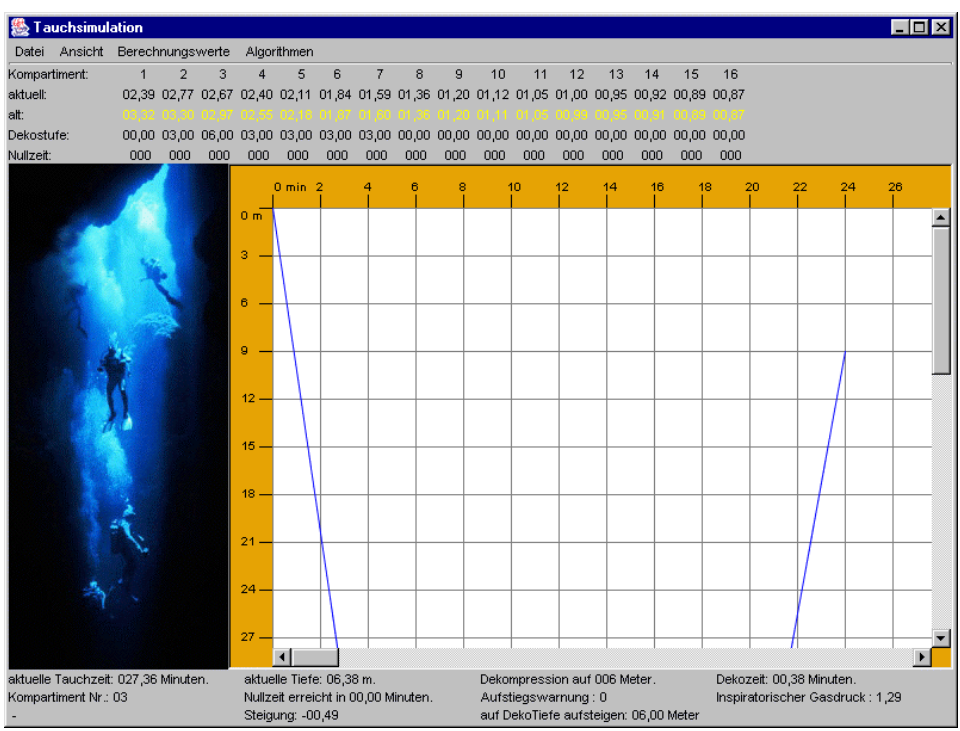

Abb.4.3.2.1.2: Wechsel des Leitgewebes

Taucht man jetzt innerhalb von einer Minute auf 6 Meter muss man dort noch 3 Minuten verweilen ehe man auf die 3 Meter wechseln kann. Dabei wechselt das Führungsgewebe zu Kompartiment 6.

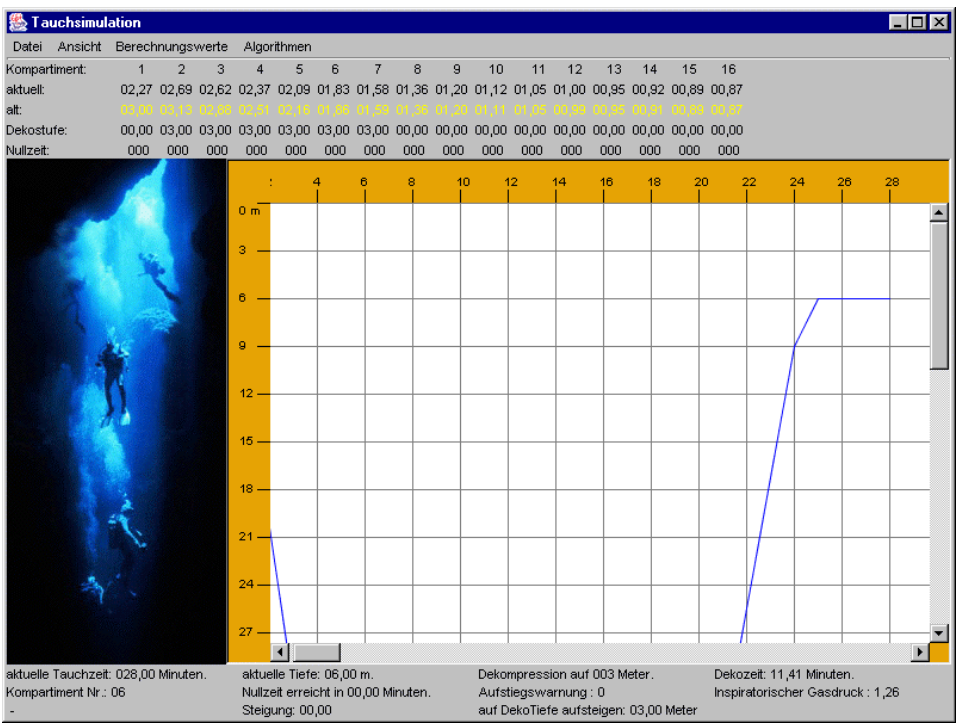

Abb.4.3.2.1.3: Austauchpause auf 6 Meter

Auf 3 Meter bleibt das Führungsgewebe bei Kompartiment 6 und nach 10 Minuten Dekozeit auf dieser Tiefe kann man gefahrlos auftauchen.

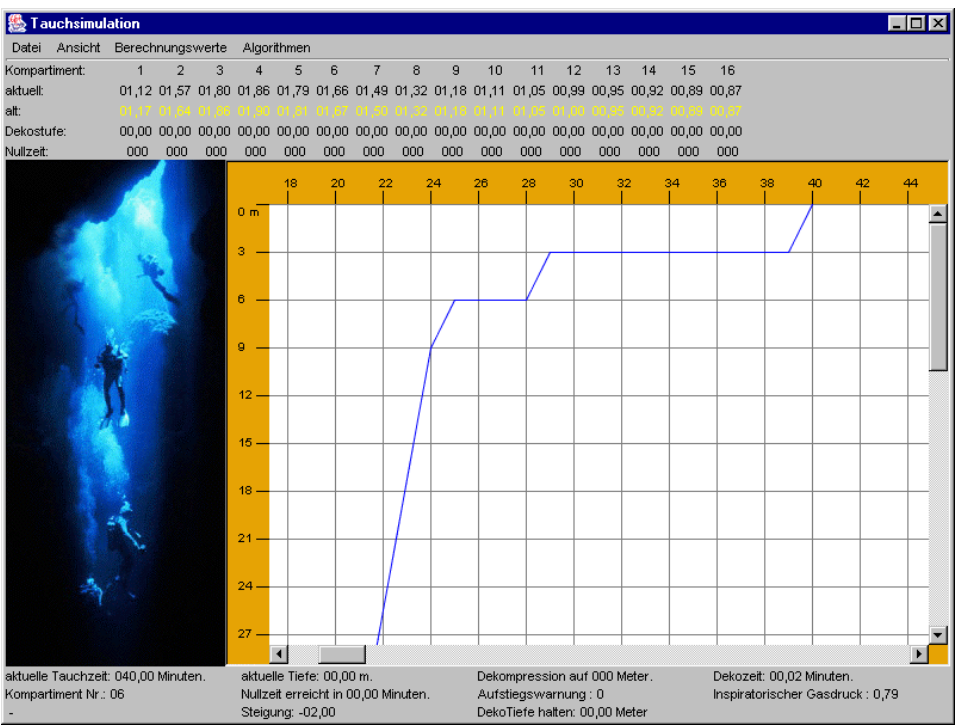

Abb.4.3.2.1.4: Ende des Tauchgangs

#### **4.3.3 Aufstiegsgeschwindigkeit**

Steigt der Taucher mit einer Geschwindigkeit größer als 10 m/min auf, so besteht die Möglichkeit, dass sich aufgrund der schnellen Entspannung Gasblasen mit den entsprechenden Konsequenzen bilden. Um dies zu vermeiden zeigt die Tauchsimulationssoftware bei einer höheren Auftauchgeschwindigkeit dies auf zweierlei Weise an. Zum einen wird ein Flag bei "Aufstiegswarnung" aktiviert, zum anderen wird die aktuelle Linie des Tauchprofils von blau auf rot geändert.

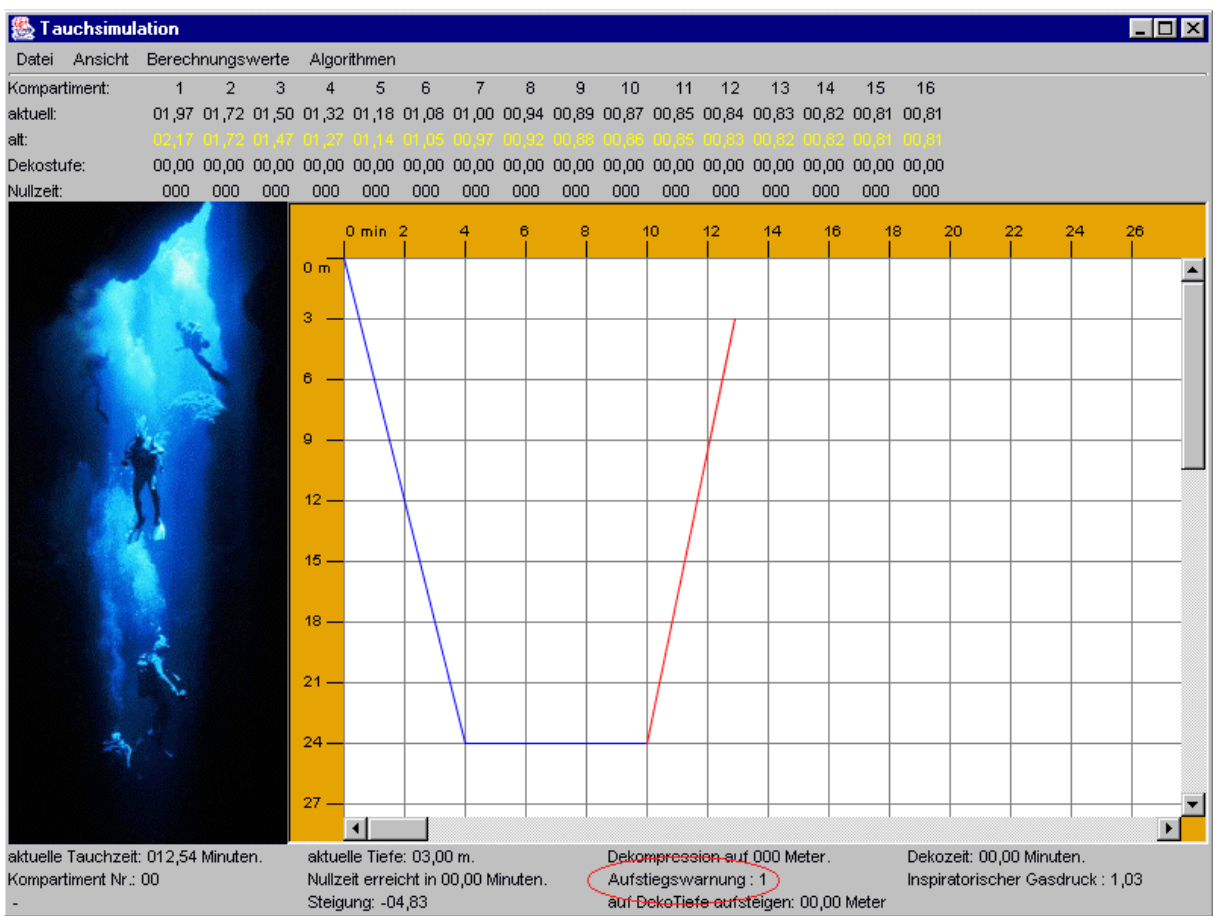

Abb.4.3.3.1: Warnmeldung bei zu hoher Auftauchgeschwindigkeit

## **5 Ausblick**

Die erstellte Simulation stellt einen Prototyp dar. Nullzeit-, Dekozeit- und Dekotiefenberechnungen sind funktionsfähig ausgebaut. Damit lassen sich schon grundlegende Berechnungen nachvollziehen. Aber es gibt noch weitere Parameter, die diese Tauchsimulation mit berücksichtigen könnte:

- Die Verwendung von anderen Gasgemischen (Nitroxgemische, Trimix), autonom verwendet oder auch mit Gaswechseln, lassen die Gesamttauchzeit verkürzen, bzw. machen Tauchgänge in größere Tiefen überhaupt erst möglich.
- Bergseetauchgänge stellen eine besondere Anforderung an die Tauchgangsberechnung dar. Der Umgebungsdruck, und damit auch der initiale Stickstoffpartialdruck ist verringert. Die bisher verwendeten Dekompressionsstufen ändern sich. So wird die 3 m Dekostufe in eine auf 2 m und 4 m Tiefe aufgeteilt.
- Die Berechnung von Repetivtauchgängen bedarf einer Berücksichtigung des geänderten Stickstoffpartialdruck als Ausgangswert für die neue Berechnung. Dieser Partialdruck ist meistens nach dem ersten Tauchgang noch nicht in allen Kompartimenten auf den Initialwert gesunken und deshalb noch als symptomlos tolerierter Überdruck existent.
- Das Fliegen nach dem Tauchen spielt vor allem bei Urlaubstauchern eine nicht zu unterschätzende Rolle. Wie bei den Repetivtauchgängen erwähnt, befindet sich in den Körpergeweben noch ein symptomlos tolerierter Stickstoffpartialüberdruck. Im Flugzeug wird der Kabinendruck konstant auf dem Druck gehalten, der auf 2 500 Meter Höhe herrscht (ca. 0,7 bar). Dadurch machen alle Flugreisende einen "Trockentauchgang", mit dem Unterschied zu einem gewöhnlichen Tauchgang, dass hier zuerst auf- und dann abgestiegen wird. Der Taucher muss also vor Beginn der Fluges in all seinen Körpergeweben soweit entsättigt sein, dass er symptomlos diesen Unterdruck toleriert.
- Mittels der Luftverbrauchsberechnung anhand eines angenommenen Atemminutenvolumens unter Berücksichtigung der Flaschengröße, des Fülldrucks und dem Tauchprofil kann die Restmenge an Luft berechnet werden, die der Taucher nach dem Tauchgang noch in der Flasche hat. Dies ist vor allem bei der Planung tiefer, mit einer langen Dekozeit verbundener oder besonderer (z.B. Tauchen in der Höhle) Tauchgänge wichtig.
- Die Berücksichtigung des Rechts-Links-Shunts, d.h. die Zumischung von venösem Mischblut zu dem in den Körperkreislauf gelangenden arteriellen Blut. Dieser Rechts-Links-Shunt hat bei der Dekompression eine verzögerte Inertgasabgabe zur Folge, bedingt durch die Entstehung von Mikrogasblasen, die bei einer Senkung des Drucks aus dem Gewebe in die Blutbahn eingeschwemmt werden können.

Wünschenswert wäre es noch dass Firmen, die Tauchcomputer anbieten, ihre Berechnungsgrundlage für die Allgemeinheit offen legen würden, so dass diese nachvollziehbar ist.

## **6 Ehrenwörtliche Erklärung**

Hiermit erkläre ich, Markus Jung, geboren am 23. Oktober 1974 in Bad Mergentheim, ehrenwörtlich,

(1) dass ich meine Diplomarbeit mit dem Thema

#### **"Tauchsimulation"**

unter Anleitung von Herrn Professor Dr. Ulrich Hedtstück und Herrn Professor Dr. Hartmut Pleßke selbstständig und ohne fremde Hilfe angefertigt habe und keine anderen als in der Abhandlung angeführten Hilfen benutzt habe.

(2) dass ich die Übernahme wörtlicher Zitate aus der Literatur sowie die Verwendung der Gedanken anderer Autoren an den entsprechenden Stellen innerhalb der Arbeit gekennzeichnet habe.

Ich bin mir bewusst, dass eine falsche Erklärung rechtliche Folgen haben wird.

Konstanz, Samstag, 30. November 2002

## **7 Quellenverzeichnis**

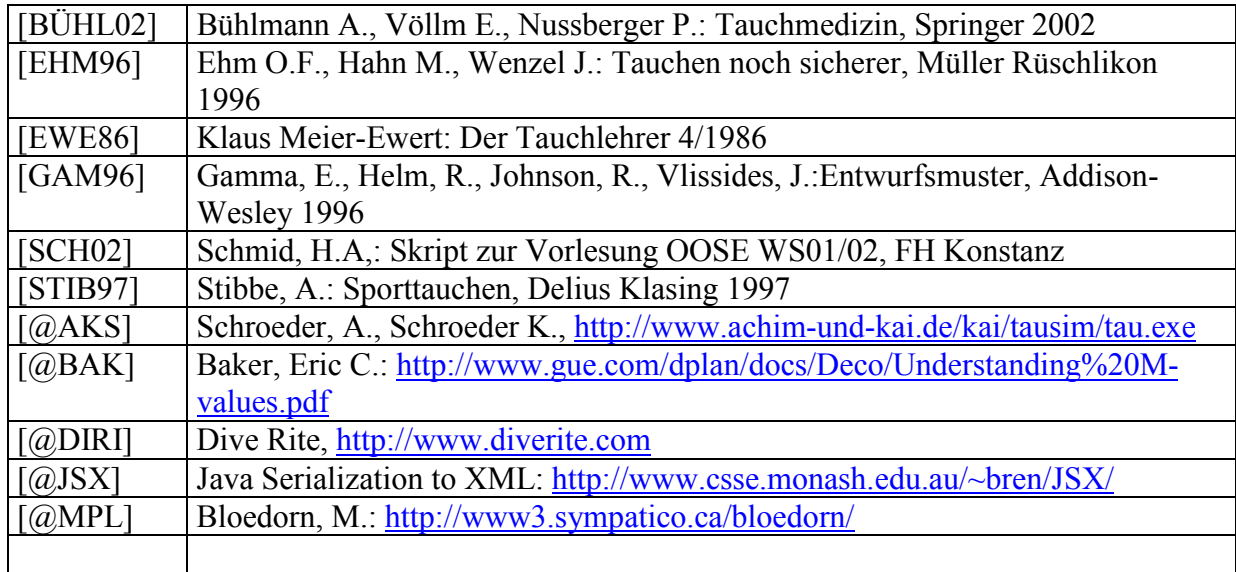